### ФЕДЕРАЛЬНОЕ ГОСУДАРСТВЕННОЕ АВТОНОМНОЕ ОБРАЗОВАТЕЛЬНОЕ УЧРЕЖДЕНИЕ ВЫСШЕГО ОБРАЗОВАНИЯ **«БЕЛГОРОДСКИЙ ГОСУДАРСТВЕННЫЙ НАЦИОНАЛЬНЫЙ ИССЛЕДОВАТЕЛЬСКИЙ УНИВЕРСИТЕТ» ( Н И У « Б е л Г У » )**

### ИНСТИТУТ ИНЖЕНЕРНЫХ ТЕХНОЛОГИЙ И ЕСТЕСТВЕННЫХ НАУК

КАФЕДРА ИНФОРМАЦИОННО-ТЕЛЕКОММУНИКАЦИОННЫХ СИСТЕМ И ТЕХНОЛОГИЙ

### **ПРОЕКТИРОВАНИЕ ИНТЕГРИРОВАННОЙ МУЛЬТИСЕРВИСНОЙ СЕТИ СВЯЗИ В ШЕСТОМ МИКРОРАЙОНЕ Г. КУРГАН**

Выпускная квалификационная работа обучающегося по направлению подготовки 11.03.02 Инфокоммуникационные технологии и системы связи заочной формы обучения, группы 07001352 Котельникова Максима Александровича

> Научный руководитель канд. техн. наук, доцент кафедры Информационнотелекоммуникационных систем и технологий НИУ «БелГУ» Ушаков Д.И.

Рецензент Ведущий инженер электросвязи Участка систем коммутации №1 г. Белгорода Белгородского филиала ПАО «Ростелеком» Уманец С.В.

ФЕДЕРАЛЬНОЕ ГОСУДАРСТВЕННОЕ АВТОНОМНОЕ ОБРАЗОВАТЕЛЬНОЕ УЧРЕЖДЕНИЕ ВЫСШЕГО ОБРАЗОВАНИЯ **БЕЛГОРОДСКИЙ ГОСУДАРСТВЕННЫЙ НАЦИОНАЛЬНЫЙ ИССЛЕДОВАТЕЛЬСКИЙ УНИВЕРСИТЕТ** (НИУ «БелГУ») ИНСТИТУТ ИНЖЕНЕРНЫХ ТЕХНОЛОГИЙ И ЕСТЕСТВЕННЫХНАУК КАФЕДРА ИНФОРМАЦИОННО-ТЕЛЕКОММУНИКАЦИОННЫХ СИСТЕМ И ТЕХНОЛОГИЙ Направление *11.03.02 Инфокоммуникационные технологии и системы связи* Профиль *Сети связи и системы коммутации*

> Утверждаю Зав. кафедрой  $\frac{1}{201}$   $\frac{1}{201}$   $\frac{1}{201}$   $\frac{1}{201}$

# **ЗАДАНИЕ НА ВЫПУСКНУЮ КВАЛИФИКАЦИОННУЮ РАБОТУ**

 Котельникова Максима Александровича (фамилия, имя, отчество)

1. Тема ВКР «Проектирование интегрированной мультисервисной сети связи в шестом микрорайоне г. Курган»

Утверждена приказом по университету от « $\longrightarrow$  201 г. №

2. Срок сдачи студентом законченной работы

3. Исходные данные:

объект проектирования – шестой микрорайон, г. Курган;

тип сети связи – проводная широкополосная мультисервисная сеть связи;

количество абонентов – физ.лица 4242, юр.лица 65

4. Содержание расчетно-пояснительной записки (перечень подлежащих разработке вопросов):

- 4.1. Анализ инфраструктуры объекта;
- 4.2. Современные подходы к построению мультисервисных сетей связи;

4.3. Расчет нагрузок и количества необходимого оборудования

4.4. Проект интегрированной мультисервисной сети связи в шестом микрорайоне г. Курган

4.5. Технико-экономическое обоснование проекта;

4.6. Меры по обеспечению охраны труда, техника безопасности и охрана окружающей среды

5. Перечень графического материала (с точным указанием обязательных чертежей):

- 5.1. Экспликация объекта (А1, лист 1).
- 5.2. Проектируемая схема сети организации связи (А1, лист 1).
- 5.3. Схема трассы прокладки кабеля (А1, лист 1).
- 5.4. Технико-экономические показатели.

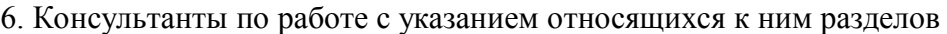

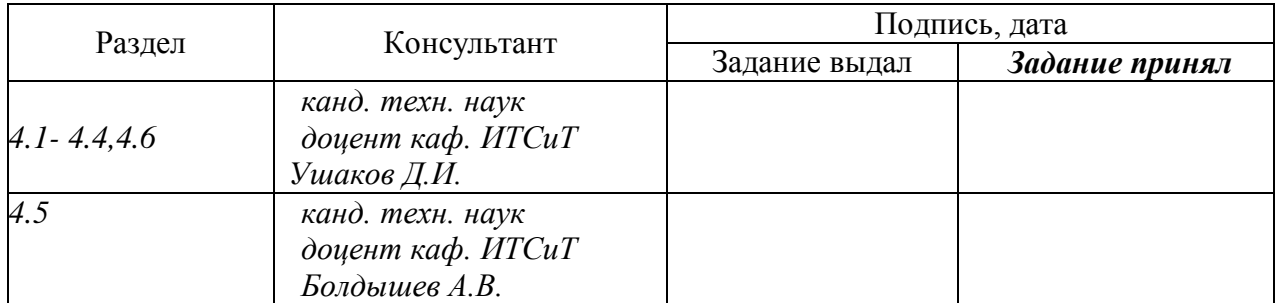

## 7. Дата выдачи задания \_\_\_\_\_\_\_\_\_\_\_\_\_\_\_\_\_\_\_\_\_\_\_\_\_\_\_\_\_\_\_\_\_\_\_\_\_\_\_\_\_\_\_\_\_\_

### **Руководитель**

 *канд. техн. наук, доцент кафедры Информационно-телекоммуникационных систем и технологий», НИУ «БелГУ»* \_\_\_\_\_\_\_\_\_\_\_\_\_\_\_\_\_\_\_\_\_\_\_\_\_\_\_\_\_\_\_\_\_\_\_\_\_\_\_\_\_ *Ушаков Д.И.*

(подпись)

Задание принял к исполнению

(подпись)

# **СОДЕРЖАНИЕ**

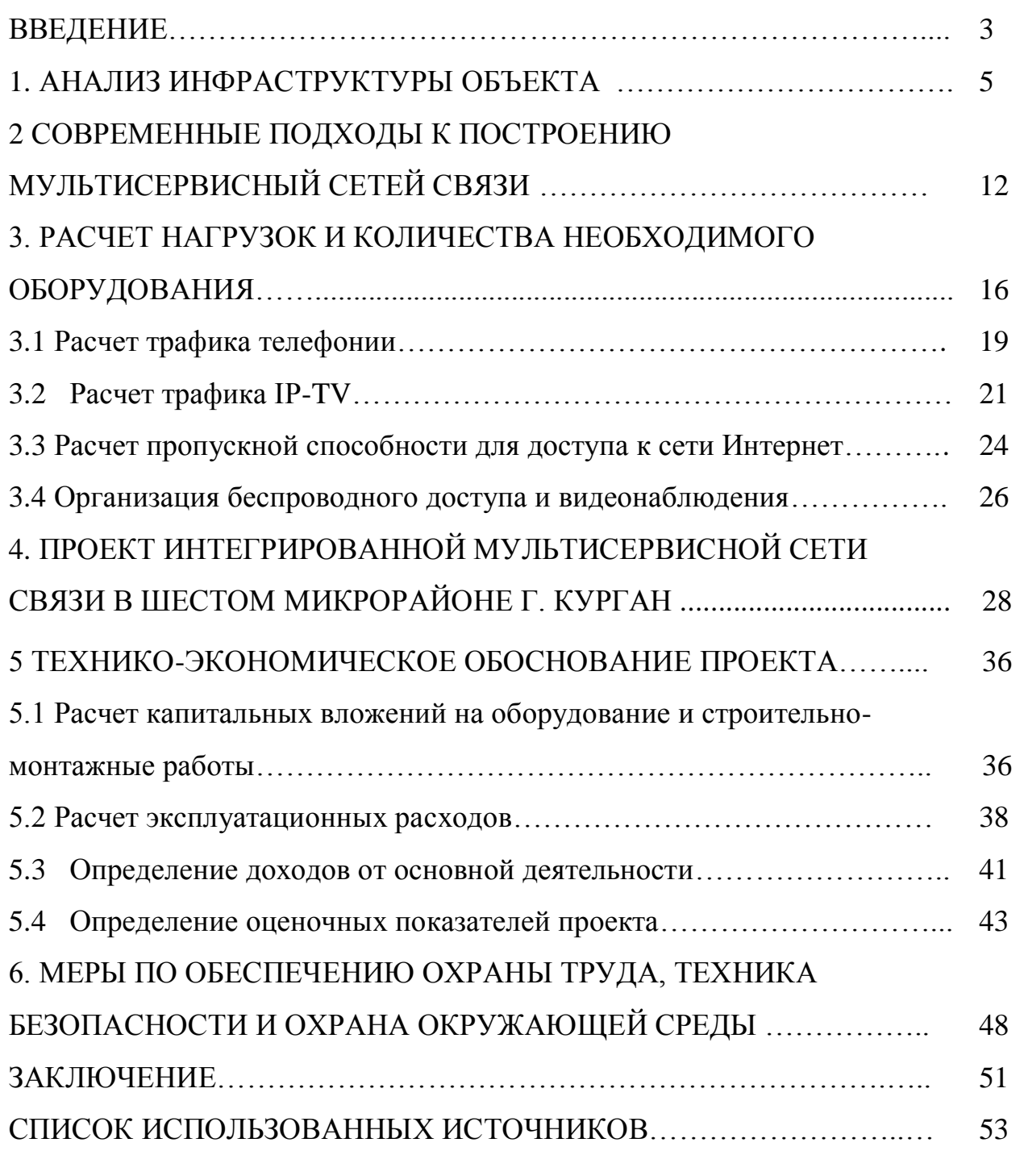

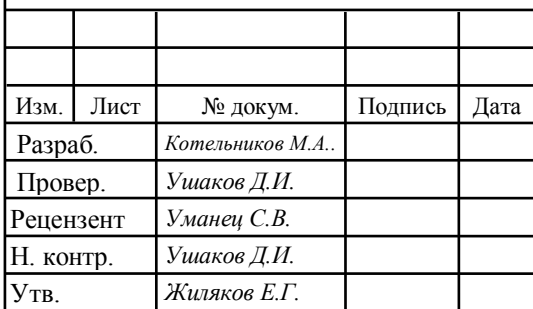

# 11070006.11.03.02.102.ПЗВКР

Проектирование интегрированной мультисервисной сети связи в шестом микрорайоне г. Курган

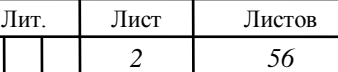

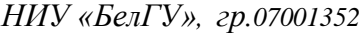

## **ВВЕДЕНИЕ**

Популярность телекоммуникационных услуг постоянно растет, уже тяжело представить себе человека, который бы не был знаком с сетью Интернет, цифровым телевидением, телефонией и т.д. С каждым годом требования пользователей к качеству сервисов увеличивается, если раньше достаточной была скорость доступа на уровне 20-30 Мбит/с, то сейчас количество желающих иметь скорость свыше 100 Мбит/с постоянно увеличивается.

Такие запросы пользователей вынуждают телекоммуникационных провайдеров совершенствовать свою инфраструктуру, переходя на новые, передовые технологии. Выбирая технологию организации доступа, провайдер продумывает и учитывает дальнейшее развитие своей сети. Исходя из этого, популярными и передовыми проводными технологиями сейчас являются PON и Gigabit Ethernet.

В крупных городах присутствует одновременно несколько провайдеров телекоммуникационных услуг, поэтому абонент всегда может выбирать себе более подходящий тарифный план.

Город Курган один из важнейших экономических, научных и культурных центров УФО, крупный транспортный узел. Промышленный центр (среднее машиностроение, химическая, лёгкая и пищевая промышленность, военнопромышленный комплекс.

Шестой микрорайон находится в Заозёрном жилом массиве. Он проектировался для обеспечения жильём работников строящегося Курганского завода металлических мостовых конструкций, производящего мостовые конструкции для Байкало-Амурской магистрали.

На территории микрорайона есть телекоммуникационная сеть, однако в ней применяется технология xDSL и FastEthernet со скоростями не выше 30

Мбит/с. Это в первую очередь связано со слабой пропускной способностью каналов агрегации.

В городе есть провайдер, который предлагает жителям доступ по технологии GPON. Жители 6 микрорайона выражали заинтересованность в подключении к высокоскоростной телекоммуникационной сети, однако на территории 6 микрорайона пока не планируется реализации этой сети.

Целью ВКР является организация высокоскоростного доступа к современным мультисервисным услугам для жителей шестого микрорайона г.Курган.

Для достижения поставленной цели выпускной квалификационной работы необходимо решить следующие задачи:

1. Провести анализ инфраструктуры объекта

2. Провести анализ состояния существующих сетей связи на территории объекта.

3. Определить требования к проектируемой мультисервисной сети.

4. Проанализировать современные технологии построения телекоммуникационных сетей связи.

5. Рассчитать требуемые ресурсы сети для предоставления выбранного спектра услуг.

6. Разработать проект сети абонентского доступа.

7. Составить смету затрат на реализацию проекта и рассчитать основные экономические показатели.

8. Привести требования по организации техники безопасности, охране труда и природоохранных мероприятий.

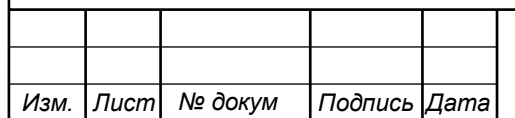

# **1 АНАЛИЗ ИНФРАСТРУКТУРЫ ОБЪЕКТА**

Город Курган расположен почти в центре огромного материка Евразии [1], к востоку от Уральского хребта, на юго-западе Западно-Сибирской равнины, в бассейне среднего течения реки Тобол (бассейн Оби), на большом удалении от морей и океанов, в 1973 км к востоку от Москвы. Высота над уровнем моря — около 75 м. Город Курган имеет ряд преимуществ от своего географического положения: рядом — Казахстан, Урал, богатый топливноэнергетический Север.

Население города — 322 042 чел. (2017). С пригородами (Кетово, Варгаши и другие населённые пункты) формируется городская агломерация с населением— 360 000 человек (2015).

Курган — один из важнейших экономических, научных и культурных центров УФО, крупный транспортный узел. Промышленный центр (среднее машиностроение, химическая, лёгкая и пищевая промышленность, военнопромышленный комплекс). Город известен в стране благодаря Российскому научному центру «Восстановительная травматология и ортопедия» имени академика Г. А. Илизарова. Также в Кургане производятся автобусы КАвЗ, боевые машины пехоты БМП-3 и Курганец-25, а также медикаменты, нефтегазовое оборудование и трубопроводная арматура.

Имеет статус города областного подчинения, в границах которого образован городской округ город Курган с крупнейшим населённым пунктом в его составе.

В Кургане имеется несколько жилых массивов, один из которых это Заозерный. Заозёрный — жилой район (изначально — жилой массив) в Кургане [2]. Имеет микрорайонную планировочную структуру. Расположен в северозападной части города Кургана (Курганская область, Российская Федерация). В Заозёрном жилом районе проживает более 100 тысяч человек (2016), или треть населения города.

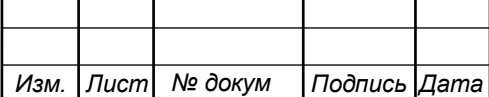

Заозёрный жилой массив проектировался для обеспечения жильём работников строящегося Курганского завода металлических мостовых конструкций, производящего мостовые конструкции для Байкало-Амурской магистрали. В связи с этим существовало неофициальное название этого района «БАМ». Впоследствии массовая застройка велась во исполнение программы СССР «Жильё 2000». После распада СССР темпы застройки значительно снизились, поэтому в нумерации существующих микрорайонов наблюдается разрыв (8, 9 и 10, а также 12—15, 17 и последующие микрорайоны пока остаются на стадии проектов).

В массиве ведется многоэтажная застройка и возведены уже несколько микрорайонов:1 микрорайон, 1а микрорайон, 2 микрорайон, 3 микрорайон,4 микрорайон, 5 микрорайон, 6 микрорайон,6а микрорайон, 7 микрорайон, 11 микрорайон, 16 микрорайон. 6 мкр. Является относительно молодым, в частности недавно были возведены дома 26 – 32. План 6 микрорайона приведен на рисунке 1.1.

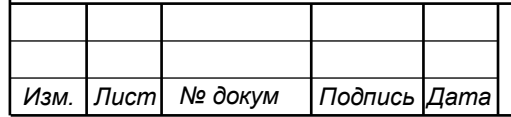

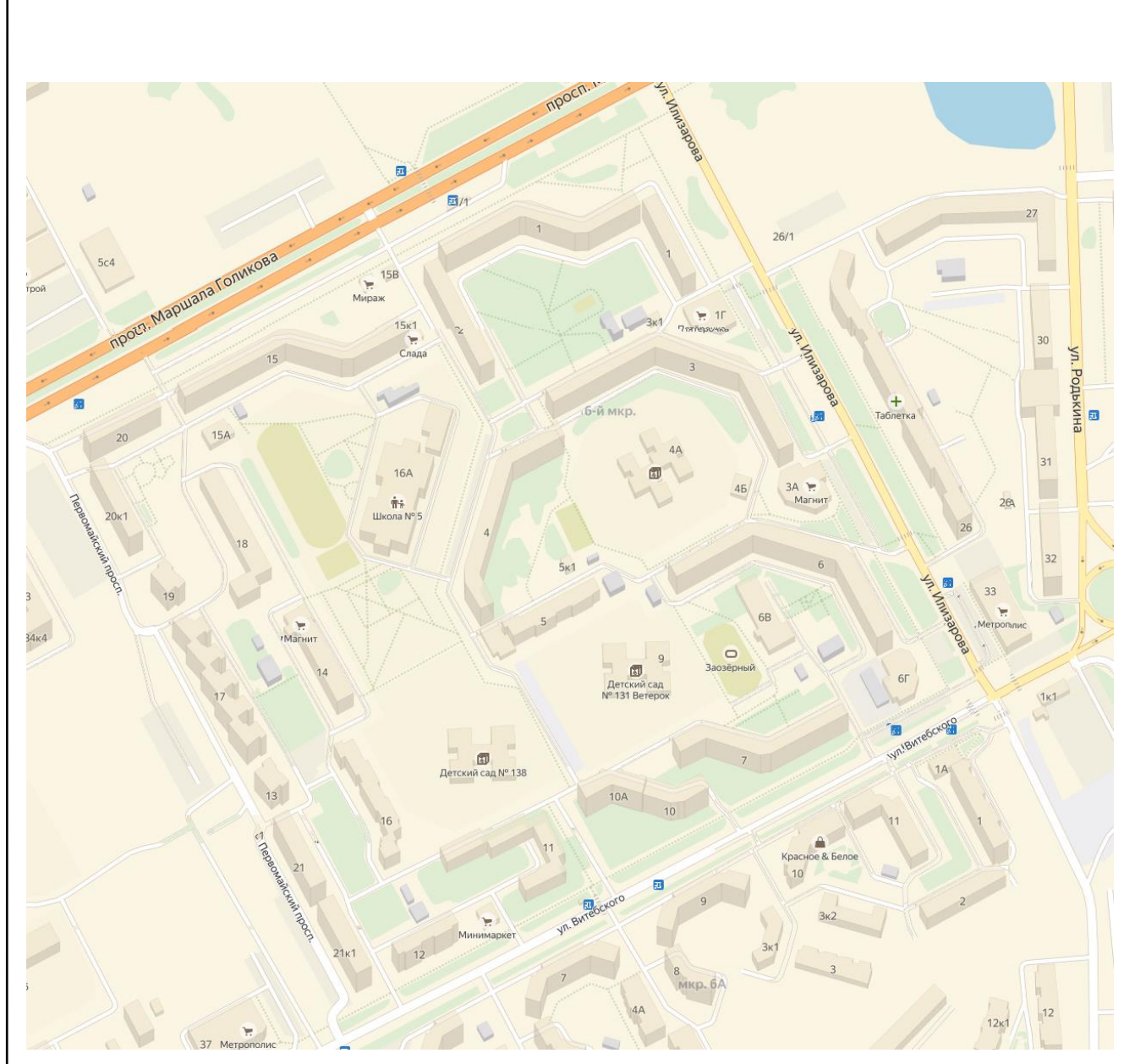

**Рисунок 1.1 – План расположения домов в 6 микрорайоне г.Курган.**

Дома преимущественно многоэтажные 9 - 10 этажей с несколькими секциями, однако есть и 5 этажные здания. В микрорайоне есть 3 детских сада, школа, поликлиника, торговый центр, аптеки, магазины и супермаркеты, колледж, библиотека. В таблице 1.1 приведены общие сведения по объектам шестого микрорайона.

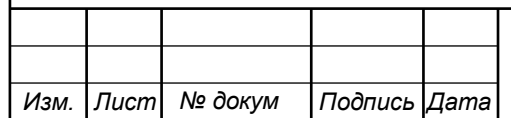

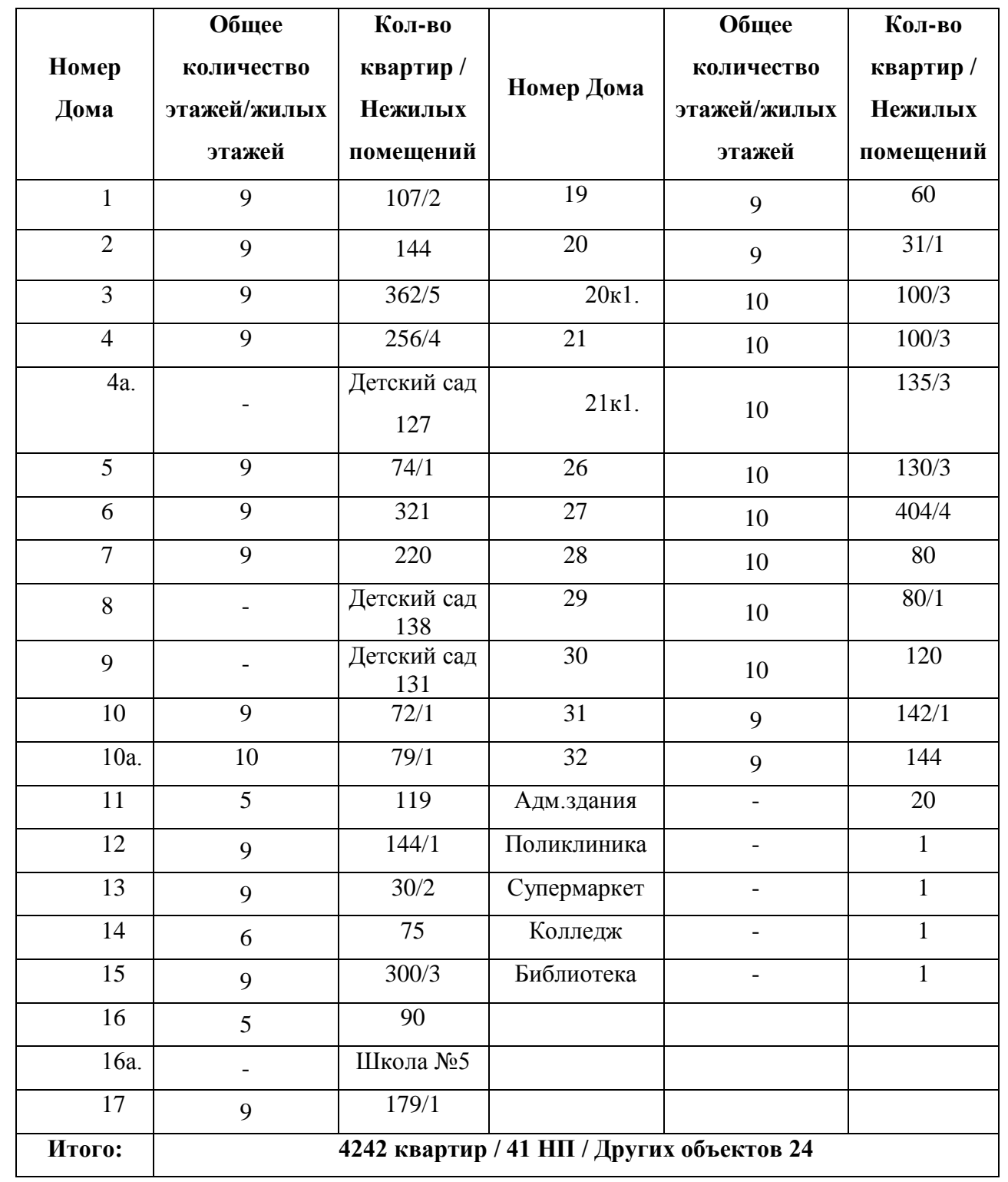

### **Таблица 1.1 - Исходные данные проектируемой сети**

Микрорайон является достаточно крупным. Необходимо проанализировать доступные тарифные планы, чтобы в дальнейшем провести расчеты окупаемости вкладываемых в проект средств.

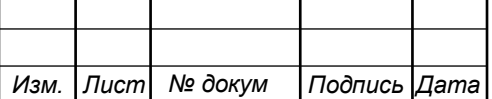

Для того, чтобы сформировать тарифные планы необходимо проанализировать предложения конкурентов. Среди наиболее популярных провайдеров на территории города можно отметить: Интерсвязь, Орбител, Ростелеком, Берилл. В таблице 1.2 приведены сведения о тарифных планах этих провайдеров [3-6].

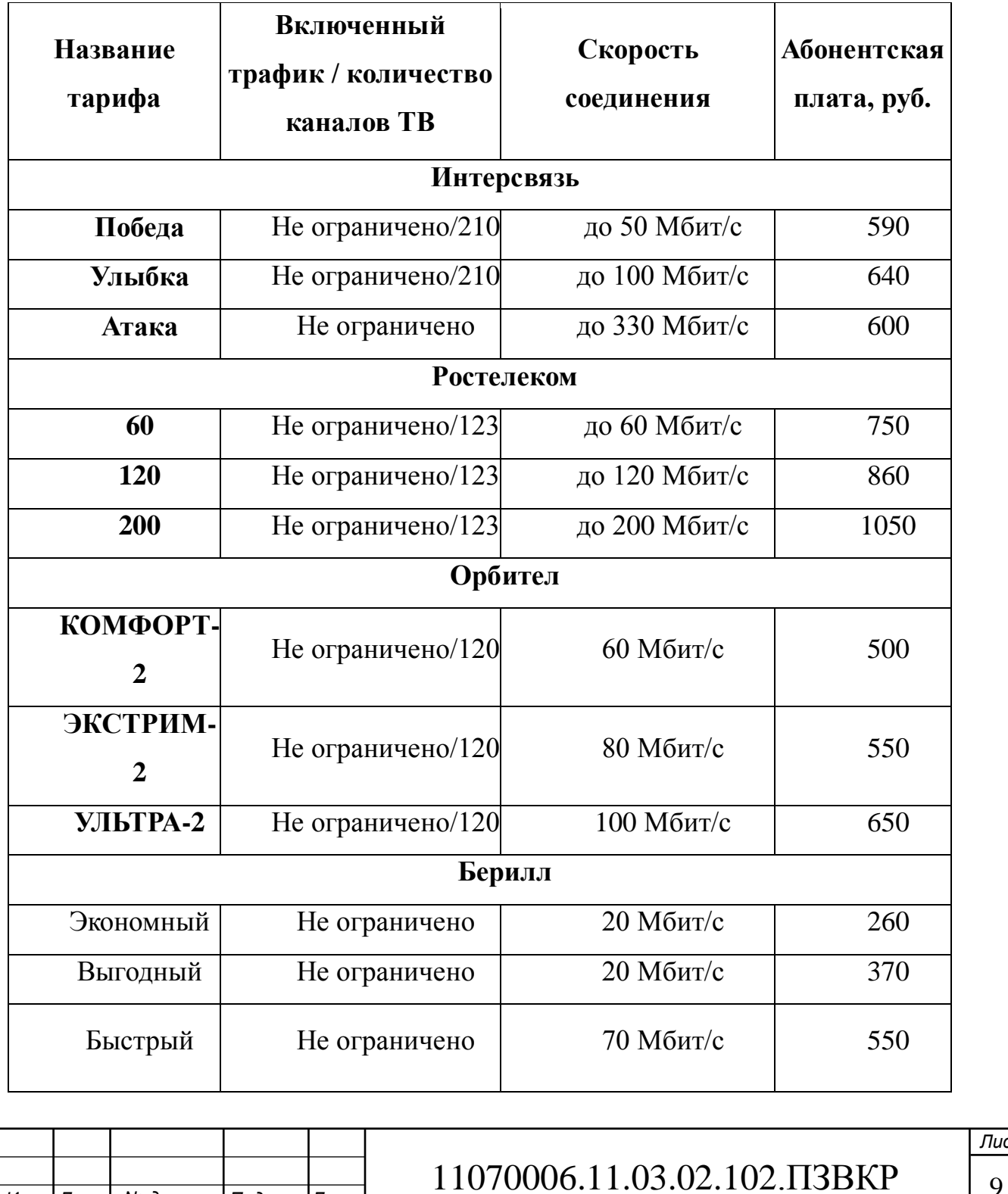

### **Таблица 1.2 - Тарифные планы провайдеров**

*Изм. Лист № докум Подпись Дата*

Приведенные в таблице 1.2 сведения говорят о необходимости организовывать доступ со скоростью до 100 Мбит/с и иметь возможность предоставлять доступ со скоростью свыше 100Мбит/с. Услуга IP-TV также пользуется популярностью, тут стоит сделать акцент на цифровые каналы (предлагать большее количество, чем у конкурентов) и пакетные предложения.

Таким образом, проектируемая интегрированная мультисервисная сеть связи должна предоставлять следующие услуги абонентам:

- 1. доступ к сети Интернет;
- 2. IPTV с поддержкой HD каналов;
- 3. VoD видео по запросу.
- 4. IP телефония;

В проекте принимается в расчет следующий процент проникновения услуг: Интернет -100%, IP-TV – 60%, VoD 10%, IP-телефония -10%. Сведения о количестве абонентов, пользующихся перечисленными видами услуг, приведены в таблице 1.3.

**Таблица 1.3 - Планируемое распределение услуг по абонентам** 

| Объект              |      |      |     | Интернет   IP-TV   VoD   IP-телефония |
|---------------------|------|------|-----|---------------------------------------|
| Физ.лица   4242     |      | 2546 | 255 | 425                                   |
| <b>Юр.Лица</b>   65 |      |      |     | 30                                    |
| Итого:              | 4307 | 2556 | 255 | 455                                   |

В качестве требований к ИМСС следует отметить такие, как:

1. Оборудование должно отвечать современным требованиям в области качества и качества реализуемых услуг и сервисов.

2. Дублируемость или возможность горячей замены вышедшего из строя оборудования.

3. Поддержка протоколов для удаленной работы с оборудованием.

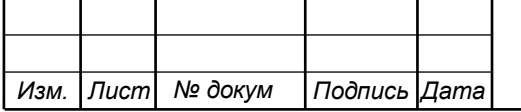

В главе 1 было подсчитано общее количество потенциальных абонентов, определен перечень предоставляемых услуг ( на основе имеющихся в городе конкурентов), сформулированы требования к проектируемой сети и к оборудованию. Стоит отметить, что в дальнейшем при выборе технологии доступа стоит обращать внимание на те, которые позволяют организовывать каналы передачи со скоростью свыше 100Мбит/с.

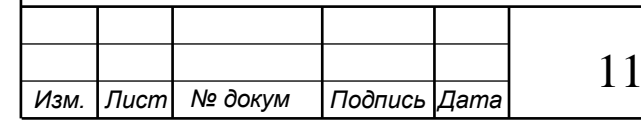

# 070006.11.03.02.102.ПЗВКР 11

# **2 СОВРЕМЕННЫЕ ПОДХОДЫ К ПОСТРОЕНИЮ МУЛЬТИСЕРВИСНЫЙ СЕТЕЙ СВЯЗИ [7-25]**

Среди основных требований, которые предъявляются к современным телекоммуникационным сетям можно отметить:

**1. Широкополосность:** при выборе технологии необходимо учитывать перспективу повышения требований абонентов к скорости передачи, например технологии Fast Ethernet (100 Мбит/с). Центральное оборудование уровня L2 L/3 должно обязательно учитывать эту перспективу.

**2. Минимальные задержки передачи данных:** сеть реализуется так, чтобы не возникало задержек при передачи данных выше минимального уровня согласно QOS.

**3. Использование современных протоколов и настроек безопасности**  для избегания несанкционированного доступа и возможности дестабилизации работы сети.

**4. Расширяемость:** возможность сравнительно легко добавить отдельные элементы сети (пользователей, компьютеров, дополнений, служб), нарастить длины сегментов сети и заменить существующую аппаратуру, более мощной.

**5. Управляемость:** возможность централизовано контролировать состояние основных элементов сети, обнаруживать и решать проблемы, которые возникают при работе сети, выполнять анализ производительности и планировать развитие сети.

**6. Совместимость:** возможность работы с ПО и аппаратными средствами от различных производителей.

В настоящее время в микрорайоне 6 г.Курган не все дома подключены к высокоскоростной сети. Есть дома, в которых организован доступ по технологии DSL, есть часть домов, которые сторонние провайдера подключили по Fast Ethernet технологии. При этом пользователям предлагаются тарифы со

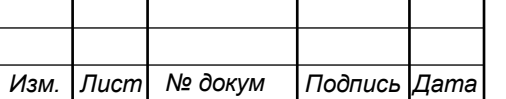

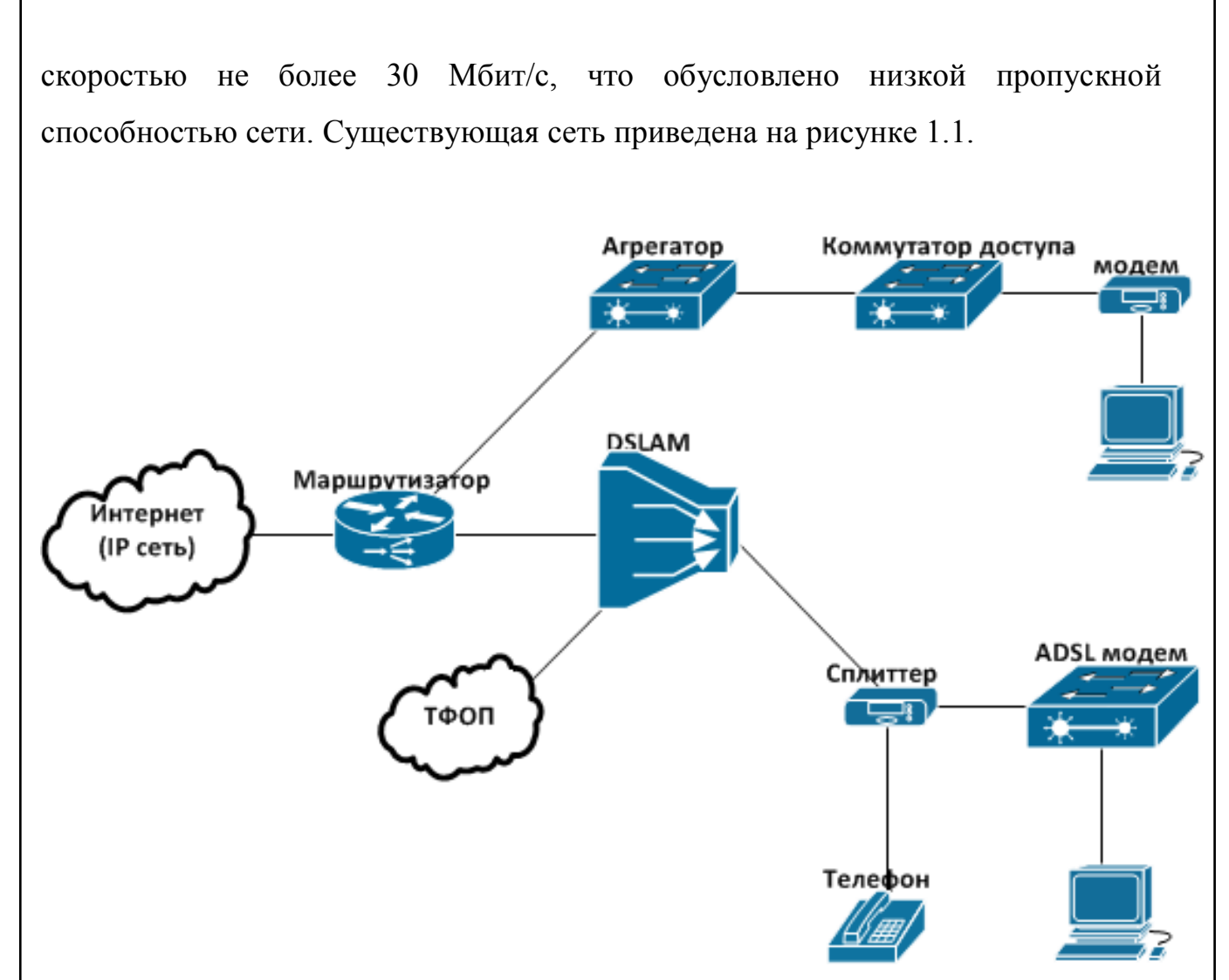

**Рисунок 2.1 – Существующая сеть связи в 6 микрорайоне г.Курган.**

Городские провайдеры Интерсвязь и Ростелеком предлагают жителям в зоне обслуживания скоростной доступ по технологии GPON. Именно эти два провайдера являются основными конкурентами на рынке телекоммуникационных услуг. Поэтому целесообразно более подробно рассмотреть именно технологию GPON как основу для проектирования высокоскоростной мультисервисной сети связи.

Существуют различные версии стандартов PON, отличие заключается в скорости передачи и дальности передачи сигнала без существенных помех. Характеристика стандартов PON приведена в таблице 2.1

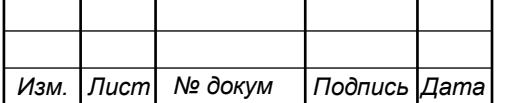

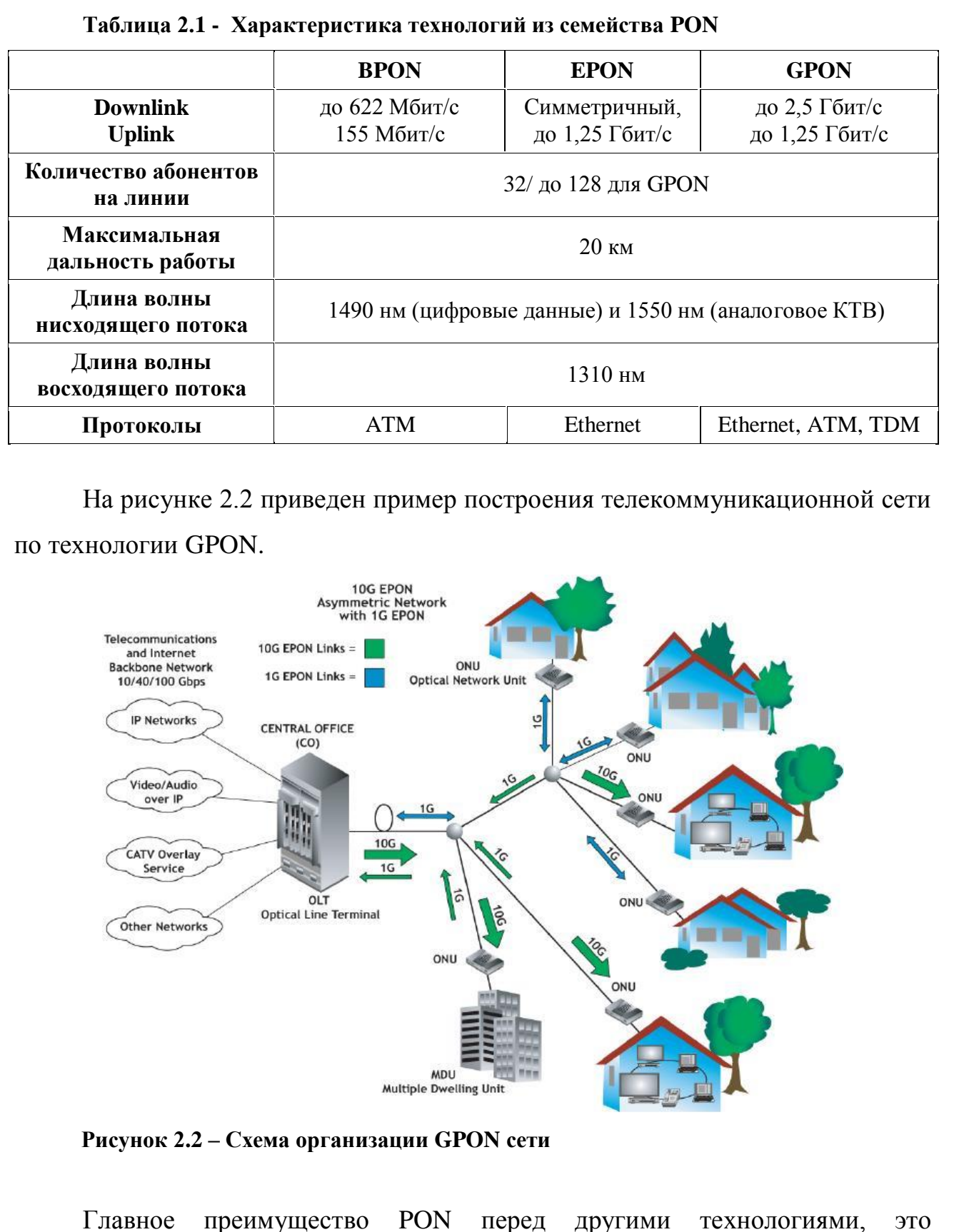

пассивность оборудования в плане энергозатрат. Сплиттеры, которые располагаются внутри дома не потребляют электричества. При реализации,

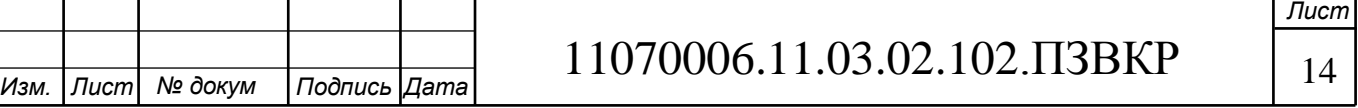

например FTTB, требуется размещение большого количества оборудования в доме, это сопровождается дополнительными тратами. Наибольшие затраты PON связаны с прокладкой оптического кабеля. Это обусловлено его ценой и стоимостью строительно-монтажных работ, т.к. необходимо использовать специальное оборудование, а также необходимо обеспечить дополнительную защиту от механических повреждений.

Главным преимуществом при выборе технологии GPON будет ее пассивность – нет необходимости в установке оборудования в домах, которое требует обслуживания или затрат на электроэнергию. Достаточно будет разместить все оборудование в 20 км доступности или же в отдельном помещении на территории 6 микрорайона. К абоненту будет прокладываться только оптический кабель.

Далее необходимо провести расчет ориентировочной нагрузки на сети при предоставлении выбранных услуг, а также количество необходимого сетевого оборудования.

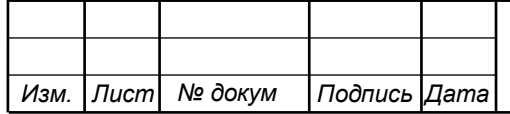

# **3. РАСЧЕТ НАГРУЗОК И КОЛИЧЕСТВА НЕОБХОДИМОГО ОБОРУДОВАНИЯ**

За одного абонента принимается не один человек, а одна точка включения – абонентское устройство, в случае многоквартирного жилого дома – одна квартира это один абонент. В главе 1 был определен уровень проникновения услуг, которые будут предлагаться пользователям: Интернет - 100%, IP-TV – 60%, VoD 10%, IP-телефония -10%. Значения основных параметров для расчета приведены в таблице 3.1.

### **Таблица 3.1 – Значения параметров**

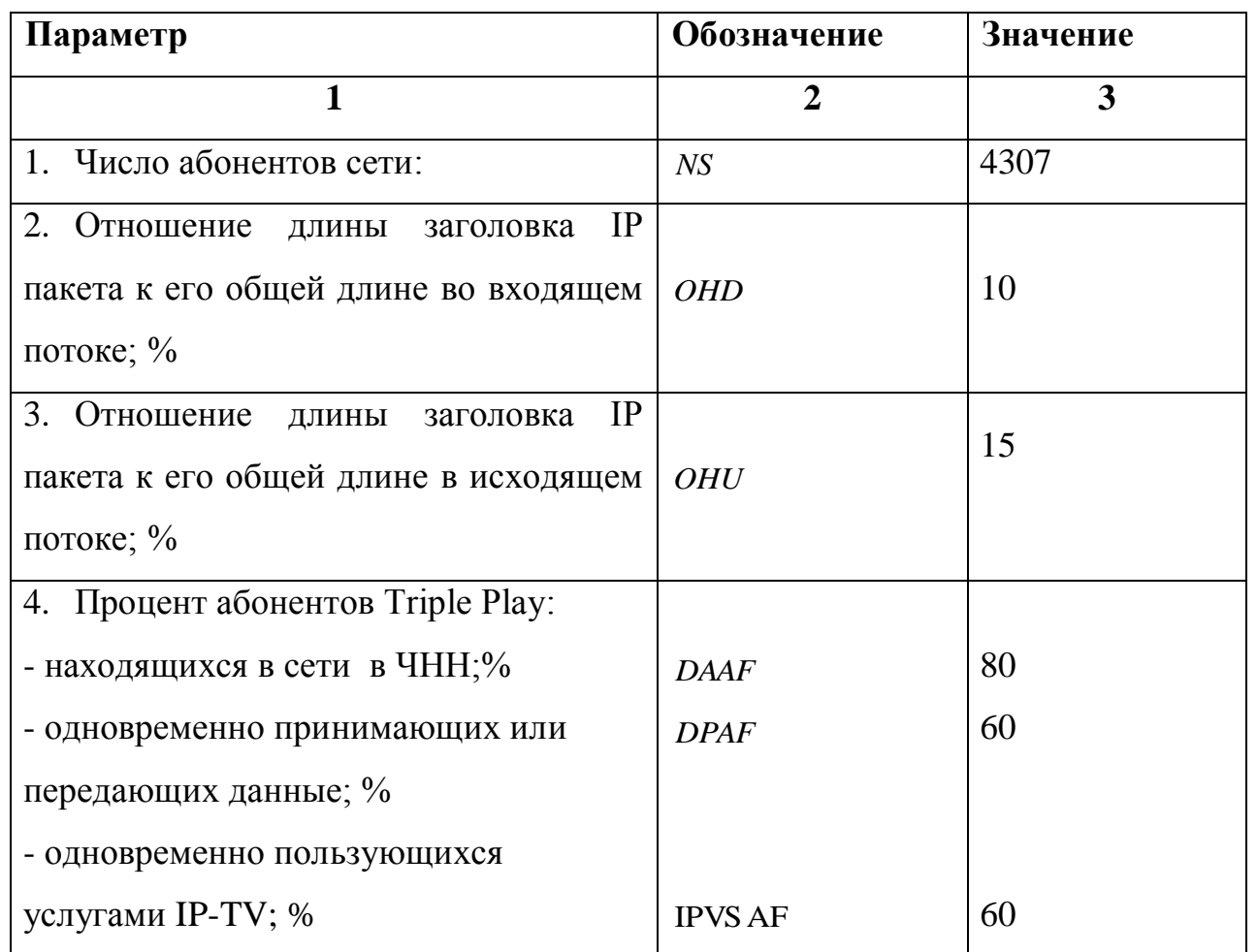

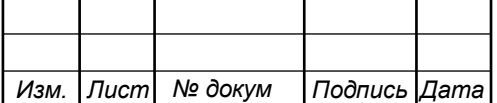

**Окончание таблицы 3.1.**

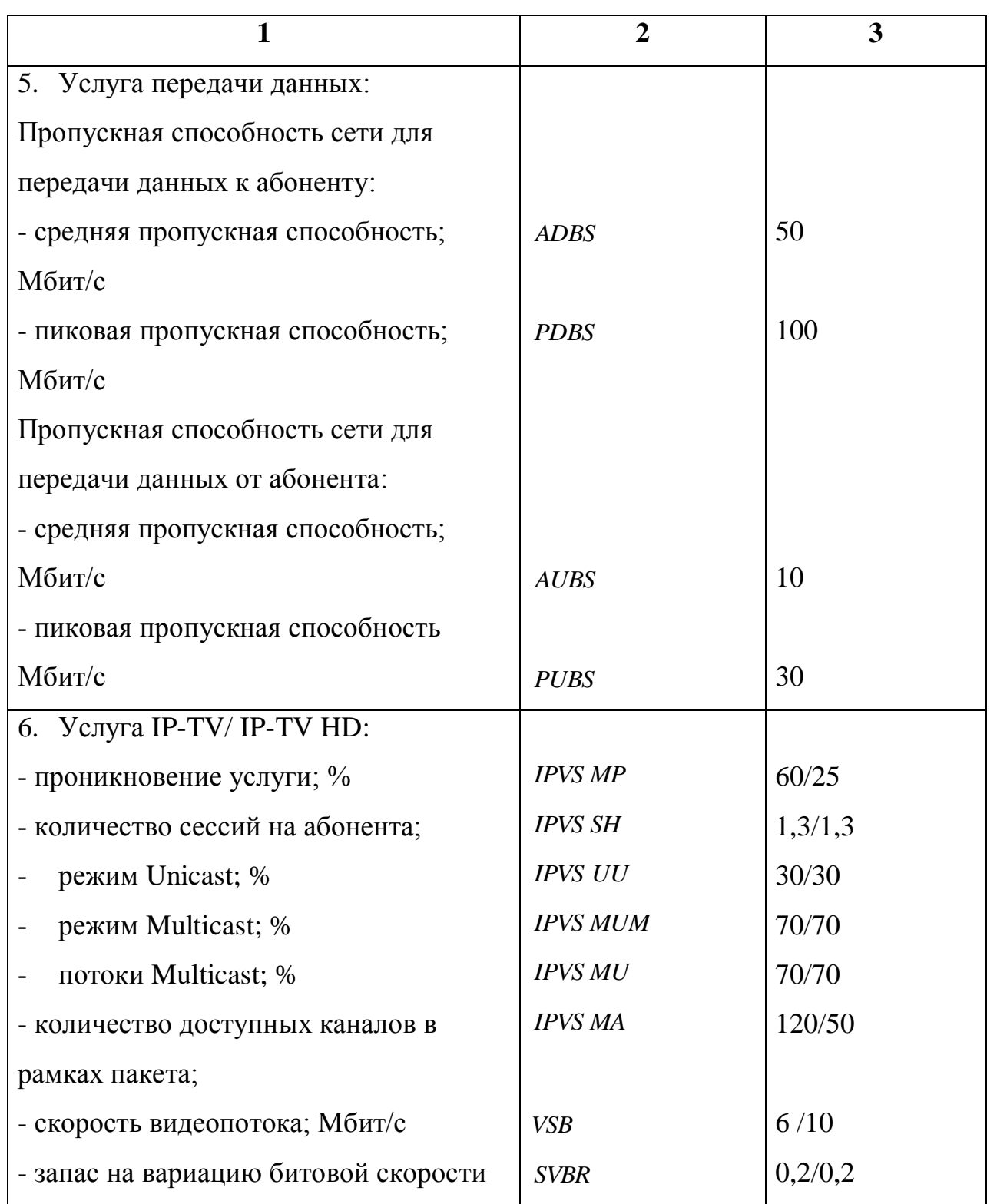

На один порт SFP может быть подключено до 128 абонентов, а в некоторых случаях и до 256. Далее расчет нагрузки будет производиться при

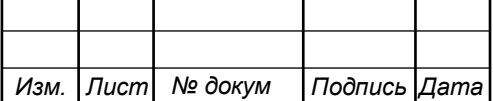

# 11070006.11.03.02.102.ПЗВКР 17

условии использования 1х64. Необходимо рассчитать количество портов и количество самих OLT:

$$
N_{\kappa_{OM}} = [N_{a\bar{b}} / 64]
$$
\n
$$
N_{\kappa_{OM}} = [4307 / 64] = 68
$$
\n(3.1)

где [] – округление в большую сторону до целого числа.

Если потребуется подключение каждого дома на отдельный OLT, то количество портов будет другим. Результаты расчета количество оптических портов при таком расчете сведено в таблицу 3.2

| $N_2$          | Кол-во                | Количество        | $N_2$             | Кол-во    | Количество        |
|----------------|-----------------------|-------------------|-------------------|-----------|-------------------|
| Дома           | абонентов             | <b>SFP</b> портов | Дома              | абонентов | <b>SFP</b> портов |
| $\mathbf{1}$   | 109                   | $\overline{2}$    | 16                | 90        | $\overline{2}$    |
| $\overline{2}$ | 144                   | $\overline{3}$    | 17                | 180       | $\overline{3}$    |
| $\overline{3}$ | 367                   | 6                 | 19                | 60        | $\mathbf{1}$      |
| $\overline{4}$ | 260                   | $\overline{5}$    | 20                | 32        | $\mathbf{1}$      |
| 5              | 75                    | $\overline{2}$    | 20к1.             | 103       | $\overline{2}$    |
| 6              | 321                   | 6                 | 21                | 103       | $\overline{2}$    |
| $\overline{7}$ | 220                   | $\overline{4}$    | $21 \text{ k1}$ . | 138       | $\overline{3}$    |
| 10             | 73                    | $\overline{2}$    | 26                | 133       | $\overline{3}$    |
| $10a$ .        | 80                    | $\overline{2}$    | 27                | 408       | $\overline{7}$    |
| 11             | 119                   | $\overline{2}$    | 28                | 80        | $\overline{2}$    |
| 12             | 145                   | $\overline{3}$    | 29                | 81        | $\overline{2}$    |
| 13             | 32                    | $\mathbf{1}$      | 30                | 120       | $\overline{2}$    |
| 14             | 75                    | $\overline{2}$    | 31                | 143       | $\overline{3}$    |
| 15             | 303                   | $\overline{5}$    | 32                | 144       | $\overline{3}$    |
|                | Всего портов: 81 порт |                   |                   |           |                   |

**Таблица 3.2 - Количество оптических портов для каждого объекта сети.**

*Изм. Лист № докум Подпись Дата*

11070006.11.03.02.102.ПЗВКР | 18

Крупные объекты подключаются к ближайшему OLT со свободными портами. Как видно из расчетов целесообразно организовать централизованное подключение домов.

В качестве результата отметим: общее количество SFP портов на OLT должно быть 68, в дальнейшем будет выбран подходящий OLT. Все необходимое оборудование будет установлено в здании АТС. Далее рассчитаем нагрузку, генерируемую абонентами при использовании различных услуг.

### **3.1 Расчет трафика телефонии**

Уровень спроса на услугу IP-телефонии предполагается на уровне 30%, для удобства расчетов будем полагать, что пользователи равномерно распределены по всем коммутаторам:

$$
N_{\rm SP} = [64*0,30] = 19,2, \text{ a}6 \text{otherwise}
$$
 (3.2)

Полоса пропускания на передачу голосовых данных, зависит от типа используемого кодека, для телефонии будет использоваться кодек G.729А:

$$
V_{\text{no} \text{new}} = \frac{t_{\text{3B.ronoca}} \cdot \nu_{\text{co} \text{o} \text{u} \text{po} \text{sam}}}{8 \, \delta \text{u} \text{m}} , \delta \text{a} \text{u} \text{m}, \tag{3.3}
$$

где  $t_{\text{3B TOIOC2}}$ - время звучания голоса, мс,

*кодирования* - скорость кодирования речевого сигнала, Кбит/с.

Кодек G.729А определяет скорость кодирования в 8кбит/с, время звучания 20 мс.

$$
V_{no102H} = \frac{20 \cdot 8}{8} = 206 \text{a\ddot{u}m}.
$$

Длина пакета может быть вычислена следующим образом:

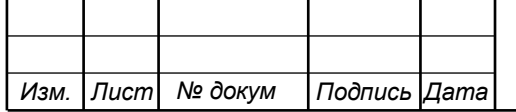

# 11070006.11.03.02.102.ПЗВКР | 19

$$
V_{\text{maxera}} = L_{\text{EihL1}} + L_{\text{EihL2}} + L_{\text{IP}} + L_{\text{UDP}} + L_{\text{RPT}} + Y_{\text{no.123}}, 6a\tilde{u}m, \quad (3.4)
$$

где  $L_{EthL1}, L_{EthL2}, L_{IP}, L_{UDP}, L_{RPT}$  – длина заголовка Ethernet L1, Ethernet L2, IP, UDP, RTP протоколов соответственно, байт,

*Yполезн* – полезная нагрузка голосового пакета, байт.

$$
V_{naxema} = 20 + 18 + 20 + 8 + 12 = 78,6a\ddot{a}m.
$$

G.729А может передавать через шлюз до 50 пакетов за секунду, в результате получим общую полосу пропускания:

$$
\Pi \Pi p_1 = V_{\text{naexma}} \cdot 8 \frac{\delta u m}{\delta a u m} \cdot 50_{\text{pps}}, K \delta u m / c, \qquad (3.5)
$$

где *Vпаекта* – размер голосового пакета, байт.

$$
\Pi \Pi p_1 = 78 \cdot 8 \cdot 50 = 31,2K\delta u m / c.
$$

Пропускная способность для передачи голоса по IP-телефонии на одном СУ равна:

$$
\Pi \Pi p_{\text{WAN}} = \Pi \Pi p_1 \cdot N_{\text{SP}} \cdot \text{VAD}, \text{M60W/C}, \tag{3.6}
$$

где *ППр*<sub>1</sub> – полоса пропускания для одного вызова, Кбит/с,

*NSIP* – количество абонентов с услугой IP-телефонии,

VAD (Voice Activity Detection) – коэффициент механизма идентификации пауз (0,7).

$$
\Pi \Pi p_{\text{WAN}} = 31, 2 \cdot 19, 2 \cdot 0, 7 = 0, 42 \text{ M}6 \text{ u m} / c.
$$

### **3.2 Расчет трафика IP-TV**

*Изм. Лист № докум Подпись Дата*

### 11070006.11.03.02.102.ПЗВКР 20

При расчете требуемой полосы пропускания для услуги IP-TV будет одновременно проводится расчет полосы для организации вещания программ с качеством HD. Определим количество абонентов, пользующихся услугой на одном СУ одновременно:

IPVS Users = AVS \* IPVS AF \* IPVS SH, a6 
$$
(3.7)
$$

где AVS– количество абонентов на СУ, подключенных к услуге,

IPVSAF– процент абонентов, пользующихся услугами IP TV одновременно в ЧНН,

*IPVS SH* – коэффициент, показывающий, сколько различных программ одновременно принимается в одном доме.

IPVS Users = 
$$
[64 * 0.6] * 0.6 * 1.3 = 30, a6
$$

IPVS Users*HD*[64\*0,25\*0,6]\*0.6\*1.3 8, *аб*

Трансляция может проводиться в двух режимах: multicast и unicast. Например, услуга видео по запросу это один видеопоток, таким образом, количество индивидуальных потоков равно количеству абонентов принимающих эти потоки.

IPVS US = IPVS Users \* IPVS UU \* UUS, norokob 
$$
(3.8)
$$

где *IPVS UU* – коэффициент проникновения услуги индивидуального видео,

*UUS* 1– количество абонентов на один видеопоток.

IPVS  $US = 30 * 0.3 * 1 = 9$ , *потоков* IPVS USHD 8\*0.3\*1 3*потока*

Multicast принимается несколькими абонентами одновременно, следовательно, количество потоков равно:

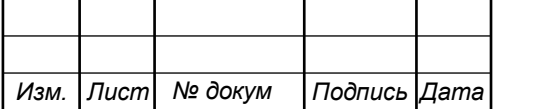

11070006.11.03.02.102.ПЗВКР | 21

где *IPVS MU* – количество абонентов, принимающих групповые видеопотоки.

> IPVS M S =  $30 * 0.7 = 21$ , *потоков* IPVS MS  $HD = 8 * 0.7 = 6$ *nomoka*

Количество доступных multicast потоков зависит от количества предоставляемых программ. В IP TV внутри некоторого сегмента сети одновременно транслируются не все потоки.

Максимальное количество видеопотоков среди доступных и используемых абонентами по multicast вещанию:

IPVS MSM = IPVS MA\*IPVS MUM, видеопотоков 
$$
(3.10)
$$

где *IPVS MA*– количество доступных групповых видеопотоков,

*IPVS MUM* – процент максимального использования видеопотоков.

IPVSMSM120\*0.7 84, *видеопотока* IPVSMSMHD 50\*0.7 35, *видеопотоков*

1798 MS= IPVS Users \*IPVS MU, потоков (3.9)<br>
9 чество абонентов, принимающих групповые<br>
28 MS= 30 \*0.7 = 21.*nomoxos*<br>
28 MS HD = 8 \*0.7 = 6*nomoxos*<br>
28 MS HD = 8 \*0.7 = 6*nomoxos*<br>
28 MS HD = 8 \*0.7 = 6*nomoxos*<br>
28 MS Транслирование видеопотоков в IP сети может происходить с переменной битовой скоростью. Средняя скорость одного видеопотока, принимаемого со спутника, определена 6 Мбит/с. С учетом добавления заголовков IP пакетов и запаса на вариацию битовой скорости скорость передачи одного видеопотока в формате MPEG-2 составит

IPVSB = VSB  $*(1 + SVBR) * (1 + OHD)$ ,  $M6$ *u*r/c (3.11)

где *VSB* – скорость трансляции потока в формате MPEG-2, Мбит/с,

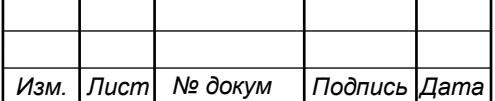

*OHD*- отношение длины заголовка IP пакета к его общей длине во входящем потоке

$$
IPVSB = 6*(1+0.2)*(1+0.1) = 7.92 M\text{GUT}/c
$$

$$
IPVSB = 15*(1+0.2)*(1+0.1) = 19.8 M\text{GUT}/c
$$

Пропускная способность, требуемая для передачи одного видеопотока в формате MPEG-2 по IP сети в режимах multicast и unicast, рассчитывается как:

$$
IPVS\,MNB = IPVS\,MS^*\,IPVSB,\,M\,6\,W\,c
$$
\n(3.12)

IPVS UNB = IPVS US\* IPVSB, M6wr/c 
$$
(3.13)
$$

где *IPVS MS* – количество транслируемых потоков в режиме multicast,

*IPVSUS* – количество транслируемых потоков в режиме unicast,

*IPVS B*– скорость передачи одного видеопотока.

IPVS MNB =  $21*7.92 = 167$  Mбит/c,  $IPVSUMB = 9*7.92 = 72 M6$ ит/с. IPVS MNBHD =  $6*19.8 = 119$  Mбит/c, IPVSUNB  $HD = 3*19,8 = 60 M6$ ит/с.

5788 – запас на вариацию битовой скорости,<br>
6*HD* – отношение длины заголовка IP пакета к его общей длине во<br>
text noroke<br>
IPNSB = 6\*(1+0.2)\*(1+0.1) = 7.92 Mбит/c<br>
IPN00908-84 enocodioocris, требуема дли передачи одного Multicast потоки передаются от головной станции к множеству пользователей, в результате общая скорость для передачи максимального числа multicast потоков в ЧНН составит:

$$
IPVS MNBmax = IPVS MSM * IPVSB, M6W/c
$$
 (3.14)

где *IPVS MSM* – число используемых видеопотоков среди доступных,

*IPVS B*– скорость передачи одного видеопотока.

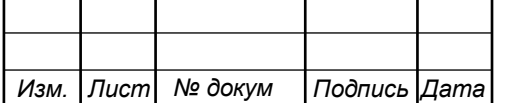

IPVS MNBmax =  $84 * 7,92 = 665,28$  Mбит/c.

IPVS MNBmax HD =  $35*19.8 = 693$  Mбит/c

В результате получим общую пропускную способность для одного сетевого узла при предоставлении услуги IP-TV:

$$
AB = IPVS \text{ MNB} + IPVS \text{ UNB}, \text{M6m/c} \tag{3.15}
$$

где *IPVS MNB* – пропускная способность для передачи группового видеопотока,

*IPVSUNB*– пропускная способность для передачи индивидуального видеопотока.

$$
AB = 167 + 72 = 239 \text{ M} \cdot \text{m/s}.
$$
  
AB HD = 60 + 118 = 178 M \cdot \text{m/s}.

### **3.3 Расчет пропускной способности для доступа к сети Интернет**

1208 MNBmax = 84 \*7,92 = 665.28 Mбнт/с.<br>
12078 MNBmax HD = 35 \*19.8 = 693 Mбнт/с<br>
13078 странении услуги IP-TV:<br>
AB = IPVS MNB+ IPVS UNB, Mбнт/с.<br>
4B = IPVS MNB+ IPVS UNB, Mбнт/с.<br>
4B = 167 + 72 = 239 Mбнт/с.<br>
AB = 167 + При расчете пропускной полосы для доступа в сеть Интернет следует учесть, что количество активных абонентов в ЧНН может быть различным. Максимальное число активных абонентов за этот промежуток времени вычисляется параметром Data Average Activity Factor (DAAF):

$$
AS = TS^*DAAF, a6 \tag{3.16}
$$

где *TS* – число абонентов на одном сетевом узле, аб,

*DAAF* – процент абонентов, находящихся в сети в ЧНН.

$$
AS = 64 * 0.8 = 52
$$
, a6

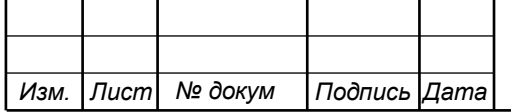

Каждому абоненту выделено два канала: прием данных downstream и передачи данных upstream, причем обычно канал upstream меньше downstream. Чтобы определить среднюю пропускную способность сети, необходимую для нормальной работы пользователей, воспользуемся следующим соотношением:

$$
BDDA = (AS * ADBS) * (1+OHD), M6wr/c
$$
\n(3.17)

где *AS* - количество активных абонентов, аб,

*ADBS* – средняя скорость приема данных, Мбит/с,

*OHD*– отношение длины заголовка IP пакета к его общей длине во входящем потоке.

BDDA =  $(52 * 50) * (1 + 0.1) = 2860 M$ бит/с.

Средняя пропускная способность для передачи данных

$$
BUDA = (AS * AUBS) * (1 + OHU), M6wr/c
$$
\n(3.18)

где *AS* - количество активных абонентов, аб,

*AUBS* – средняя скорость передачи данных, Мбит/с

*OHU* – отношение длины заголовка IP пакета к его общей длине во исходящем потоке.

 $BUDA = (52*10)*(1+0.15) = 598 M6 \text{m/s}.$ 

Пропускная способность сети, когда абонент может передавать и принимать данные на максимальной скорости в ЧНН определяется с помощью коэффициента Data Peak Activity Factor (DPAF):

$$
PS = AS^*DPAF, a6
$$
 (3.19)

где *DPAF* – процент абонентов, одновременно принимающих или передающих данные в течение короткого интервала времени.

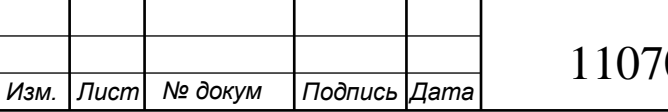

$$
PS = 52 * 0.6 = 32
$$

Максимальная пропускная способность, требуемая для приема данных в час наибольшей нагрузки

$$
BDDP = (PS * PDBS) * (1 + OHD), M6W/c
$$
 (3.20)

где *PDBS* – максимальная скорость приема данных, Мбит/с.

$$
BDDP = (32 * 100) * (1 + 0.1) = 3520 M \cdot 6 \cdot \text{HT/c}.
$$

Максимальная пропускная способность для передачи данных в ЧНН

$$
BUDP = (PS * PUBS) * (1 + OHU), M6mr/c
$$
\n(3.21)

где *PUBS* – максимальная скорость передачи данных, Мбит/с.

$$
BUDP = (32 * 30) * (1 + 0.15) = 1104 M6 \text{m/s}.
$$

 $PS = 52*0.6 = 32$ <br>
способность, требуемая для приема данных в<br>  $=(PS*PDBS)*(1+OHD), M6mr/c$  (3.20)<br>
корость приема данных, Мбит/с.<br>  $(3.21)^* (1+0.1) = 3520 M6mr/c$ .<br>
способность для передачи данных в ЧНН<br>
FUBS)\*(1+OHU), Мбит/с (3.21)<br>
к Для проектирования сети необходимо использовать максимальное значение полосы пропускания среди пиковых и средних значений для исключения перегрузки сети

$$
BDD = Max [BDDA; BDDP], M6wr/c
$$
 (3.22)

$$
BDU = Max[BUDA; BUDP], M6ur/c
$$
 (3.23)

где *BDD*– пропускная способность для приема данных, Мбит/с,

*BDU* – пропускная способность для передачи данных, Мбит/с.

 $BDD = Max[2860; 3520] = 3520 M6 \text{m}$ 

 $BDU = Max[598;1104] = 1104$  Mбит/с.

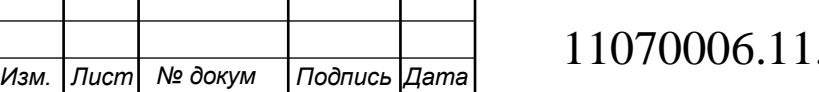

Общая пропускная способность одного сетевого узла, которую необходимо организовать для приема и передачи данных составит:

$$
BD = BDD + BDU, M6w/c
$$
 (3.24)

где *BDD*– max пропускная способность для приема данных, Мбит/с, *BDU* – min пропускная способность для передачи данных, Мбит/с.

$$
BD = 3520 + 1104 = 4624 \text{ M}6 \text{m}^2/\text{c}.
$$

Для предоставления абонентам всех перечисленных услуг, на каждом сетевом узле должна быть обеспечена пропускная способность:

$$
\Pi\Pi_{\text{y}37a} = \Pi\Pi_{\text{pWAN}} + AB + BD \tag{3.25}
$$

где ПП<sub>рwaN</sub>– пропускная способность для трафика IP телефонии, Мбит/с,

AB– пропускная способность для видеопотоков, Мбит/с,

BD – пропускная способность для трафика данных, Мбит/с.

$$
\Pi\Pi_{\text{yana}} = 4624 + 239 + 178 + 0,4 = 5042 \text{ M}6 \text{m}^{-1}\text{C}.
$$

Расчеты показали, что для 64 абонентов, потребуется организовать канал в 5Гбит/с. Это возможно либо при использовании 10GЕ портов или при объединении 1GE портов, очевидно, что второй вариант является невыгодным т.к. будет более затратным.

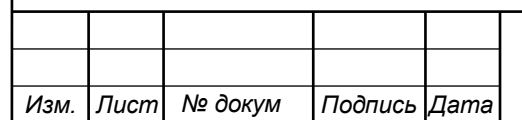

# **4. ПРОЕКТ ИНТЕГРИРОВАННОЙ МУЛЬТИСЕРВИСНОЙ СЕТИ СВЯЗИ В ШЕСТОМ МИКРОРАЙОНЕ Г. КУРГАН**

Сеть будет построена по технологии GPON, предоставляемые услуги: доступ в сеть Интернет, IP-телевидение и IP-телефония. На рынке сегодня имеется огромный выбор оборудования GPON, при выборе стоит уделять внимание тем устройствам, которые будут иметь 10G uplink порты и количество SFP портов 4 и более. Выбор устройств с маленьким количеством портов приведет к большим затратам и необходимостью размещать много блоков.

Изучив предложения различных компаний, было принято решение выбрать оборудование компании Qtech:

**OLT:** Коммутатор GPON серии QSW-9000-04 [21] разработан QTECH для рынка операторов связи, крупных предприятий и организаций. Имеет 6 слотов: 2 карты управления, 4 интерфейсные карты.

Представляет собой модульную платформу, масштабируемую при использовании всех 4 интерфейсных карт (максимальное количество GPONпортов — 32) для предоставления сетевого доступа 4 096 пользователям при коэффициенте деления 1:128. QSW-9000-04 позволяет использовать карты расширения, оснащенные портами GPON, Gigabit Ethernet или их комбинацией.

Данная модульная платформа обеспечивает предоставление нескольких типов услуг, таких как доступ в Интернет, сервисы TriplePlay по технологии GPON или услуга агрегации колец доступа по технологии FTTx. Характерными особенностями оборудования являются небольшие размеры, низкое электропотребление, высокая производительность. Платформа имеет возможность аппаратного резервирования карт управления, модулей электропитания и интерфейсных карт.

Оптимальные ценовые характеристики QSW-9000-04 позволяют минимизировать ИТ-бюджеты предприятий. Уникальная возможность

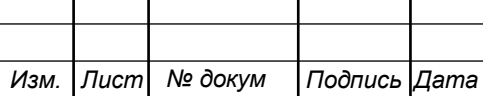

### $11070006.11.03.02.102. \Pi 3BKP$  | 28

масштабирования упрощает развитие корпоративной сети, не требуя затрат на закупку коммутаторов для подключения новых пользователей.

Будут использованы следующие модули:

QSW-M-9-8SFP+ Интерфейсный модуль для QSW-9000-04, 8 портов 10GE SFP+. QSW-M-9-MU01 QSW-9000-04, карта управления. QSW-M-9-04- PWR750-AC Модуль электропитания 220 Вольт и -48 Вольт, 750 Ватт для шасси QSW-9000-04. QSW-M-9-GP8-GE8 Интерфейсная карта GPON, 8 портов GPON SFP.

**Коммутатор L3.** Cерия шассийных коммутаторов уровня ядра QSW-98XX [22] предназначена для поддержки облачных ЦОД, а также обладает широким спектром специализированных функций для сетей учебных заведений и предприятий любого масштаба. Данные коммутаторы обеспечивают облачную сетевую интеграцию, виртуализацию и гибкое развертывание для удовлетворения требований к облачной архитектуре нового поколения.

Три модели QSW-9805, QSW-9807 и QSW-9810 с различной плотностью портов поддерживают до 96 интерфейсов 40GE или 384 на 10GE. Серия подходит для различных целей: ЦОД, MAN, корпоративные сети и сети провайдера, а также учебных заведений.

Будет выбран модуль: QSW-9807 Шасси с 7 слотами, 8U, без блока питания. QSW-M-98XX-PWR2-AC Модульный блок питания, поддержка резервирования, АС,  $1600B$ т,  $100~240B$ . QSW-M-98XX-МС Модуль управления для QSW-98XX. QSW-М-98XX-4QXS24XS-UH Интерфейсный модуль для QSW-98XX, 24 порта 10GE (SFP+), 4 порта 40GE (QSFP+), серия Ultra High. QSW-М-98XX-48XS-UH Интерфейсный модуль для QSW-98XX, 48 портов 10GE (SFP+), серия Ultra High.

**Оборудование для IP-TV.** Для организации услуги цифрового телевидения IP-TV в масштабе провайдера потребуются крупные затраты на лицензию и оборудование. Тут также можно воспользоваться вариантом с арендой услуги у провайдера. В случае если спрос на услугу ТВ будет

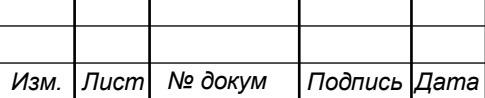

## 11070006.11.03.02.102.ПЗВКР | 29

небольшим, то услугу можно вообще исключить из списка предложений или предложить вышестоящему провайдеру предоставлять ее через оборудование взамен некоторых скидок.

**Оборудование IP телефонии.** QTECH QPBX-Q500 [23]— это IP-АТС гибридного типа, рассчитанная на применение в офисах средних и филиалах крупных компаний с возможностью регистрации до 500 абонентов.

Для организаций, не готовых полностью перейти на VoIP-технологии, IP PBX оставляет возможность подключения традиционного аналогового телекоммуникационного оборудования. Устройство поддерживает стандартные SIP транки, аналоговые транки (FXO), внутренние транки (FXS), потоковый транк E1 и мобильные GSM транки (достигается путем установки модулей).

АТС отличает удобство использования и простота обслуживания. Невысокая цена IP-АТС является немаловажным преимуществом в сравнении с оборудованием от других ведущих производителей.

**Кабельная система.** Предполагается , что на территории 6 микрорайона будет организована прокладка белея в грунт или в кабельную канализацию при ее наличии. Для прокладки по территории района будет использован кабель КСО-КСЦЗПБ 1\*16Е-7 [24]. Кабель содержит до 16 одномодовых волокон, предназначен для эксплуатации при повышенных требованиях устойчивости к механическим воздействиям при прокладке ручным и/или механизированными способами непосредственно в грунтах всех категорий, в том числе в районах с высокой коррозийной агрессивностью и территориях, зараженных грызунами, кроме грунтов, подвергаемых мерзлотным деформациям, через неглубокие болота, озера, сплавные и несудоходные реки глубиной до 15 метров.

В домах будет прокладываться кабель ОКВм-2Д/Пнг-20х1А1/Пнг-1,0 [25] Кабель типа ОКВм предназначен для прокладки в вертикальных кабельных стояках многоэтажных зданий волоконных-оптических сетей цифрового кабельного телевидения и высокоскоростных сетей передачи данных

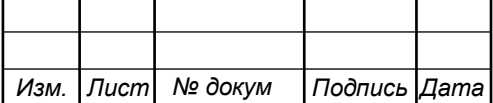

(локальных и Интернет). Оба кабеля имеют все необходимые документы и сертификаты соответствия.

На рисунке 4.1 приведена схема организации телекоммуникационной сети связи для предоставления мультисервисных услуг жителям 6 микрорайона г.Кургана.

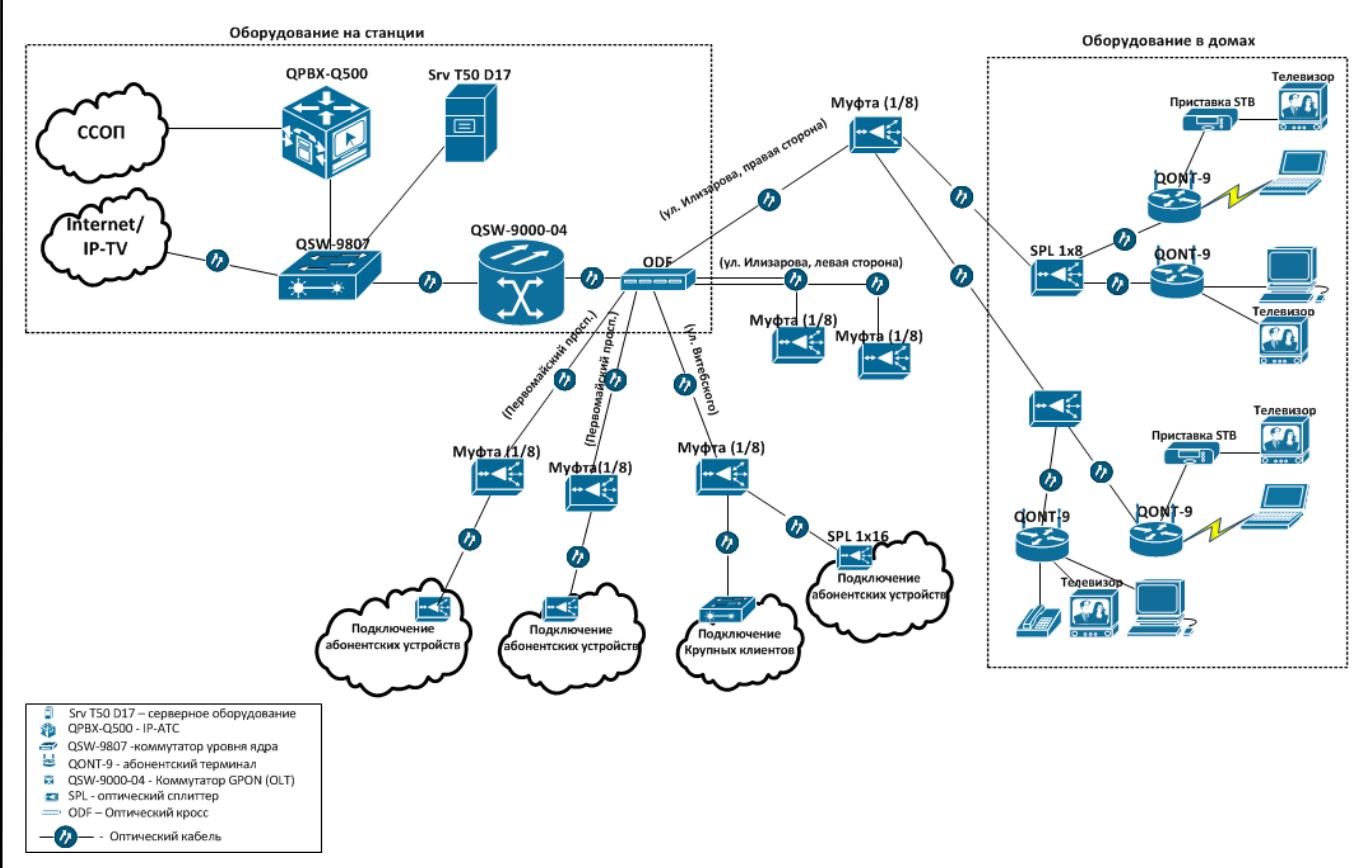

**Рисунок 4.1 – Проект телекоммуникационной сети связи в 6 микрорайоне г.Курган**

Основное оборудование OLT QSW-9000 с оптическими модулями устанавливается в здании АТС или ближайшем арендованном помещении. Там же размещается оптический кросс. Далее оптический кабель прокладывается до жилых домов, в месте отвода кабеля устанавливается муфта, например 1х8, которая позволяет отвести до 8 волокон. Пример прокладки волокна с помощью муфт приведен на рисунке 4.2.

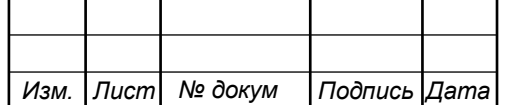

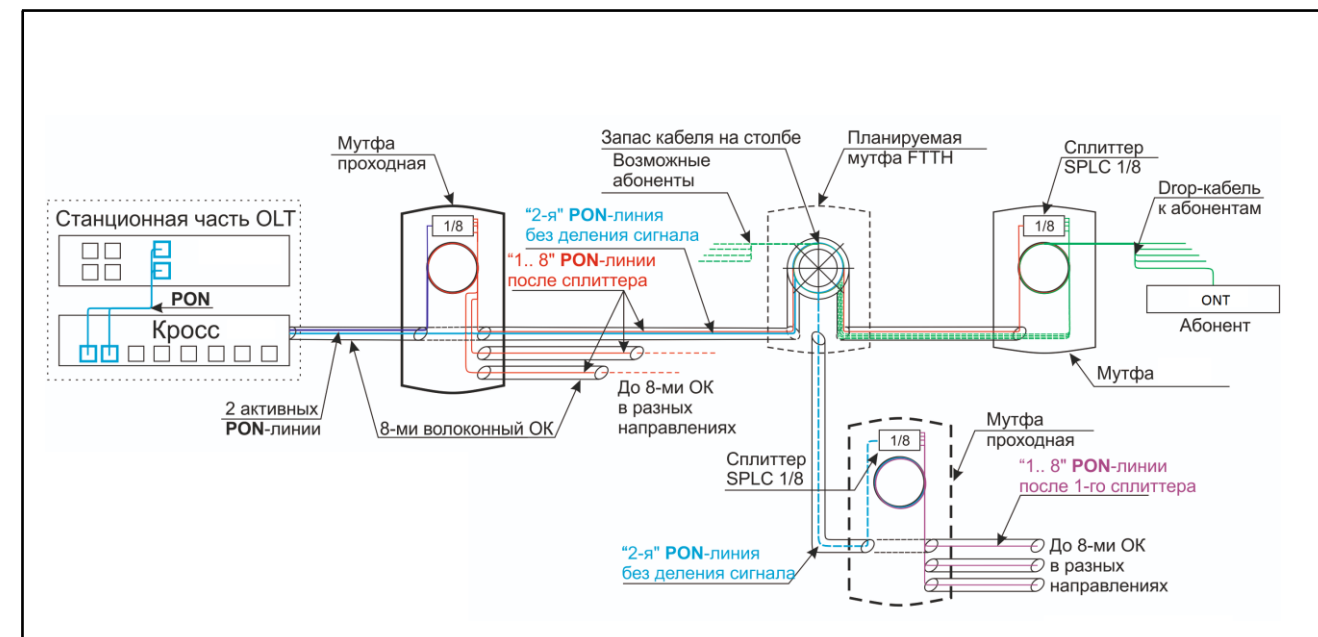

**Рисунок 4.2 – Прокладка оптического волокна**

Синяя линия (волокно без деления) выделяется для подключения каждого дома, это позволяет организовывать канал без затухания, которое может быть внесено каждой муфтой или сплиттером.

В отличие от FTTB в PON сети нет активного оборудования, которое необходимо разместить в доме. Непосредственно в доме размещаются только ОРШ и ОРК (оптические распределительные шкафы/коробки). Пример размещения оборудования в доме приведен на рисунке 4.3.

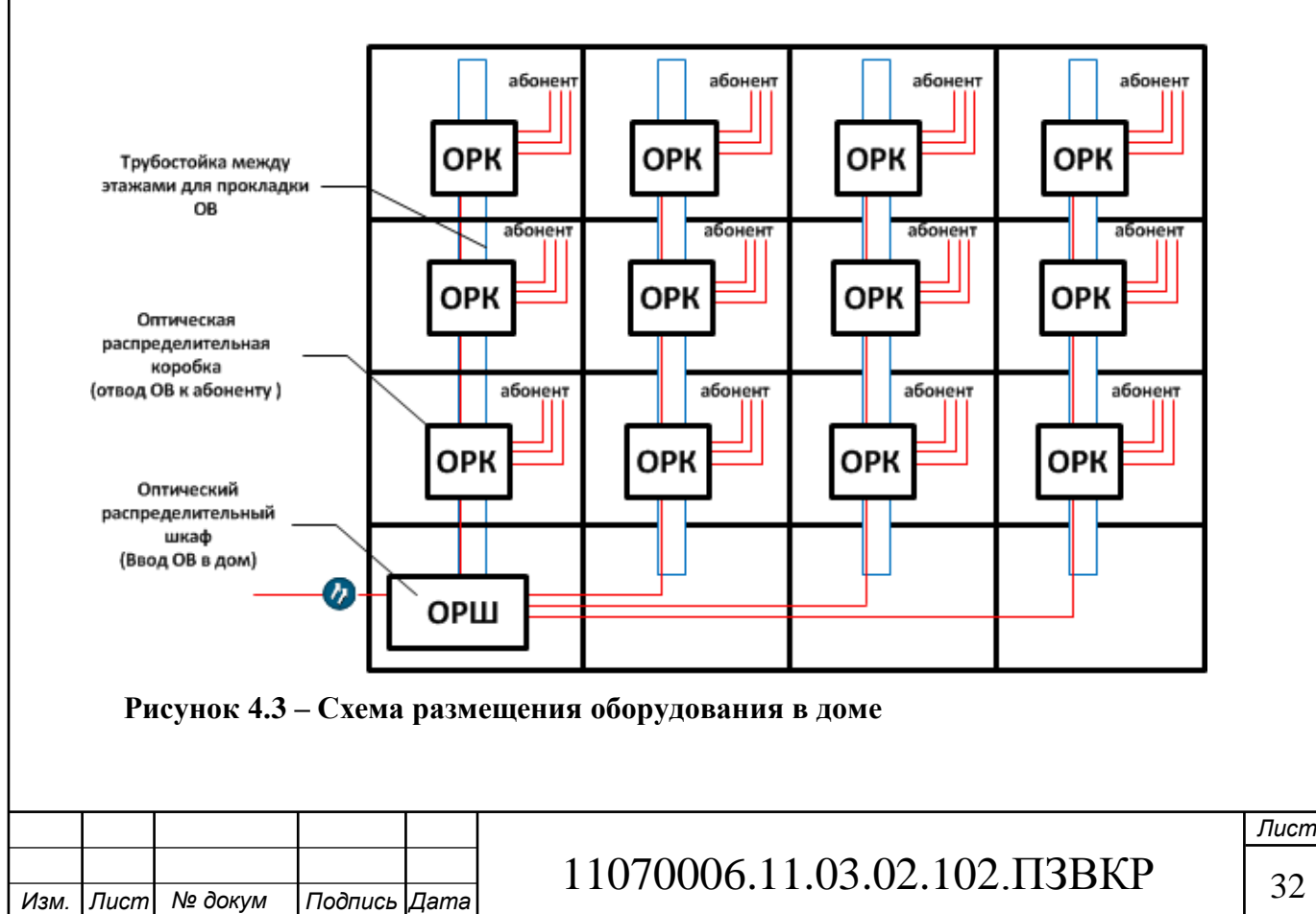

В дом заводится оптический кабель, конечной точкой которого является ОРШ, там кабель разветвляется на отдельные волокна на каждый подъезд. В каждом подъезде на этаже устанавливается ОРК, для отвода кабеля до абонентского устройства. Схема включения абонентского оборудования к главному оптическому волокну приведена на рисунке 4.4.

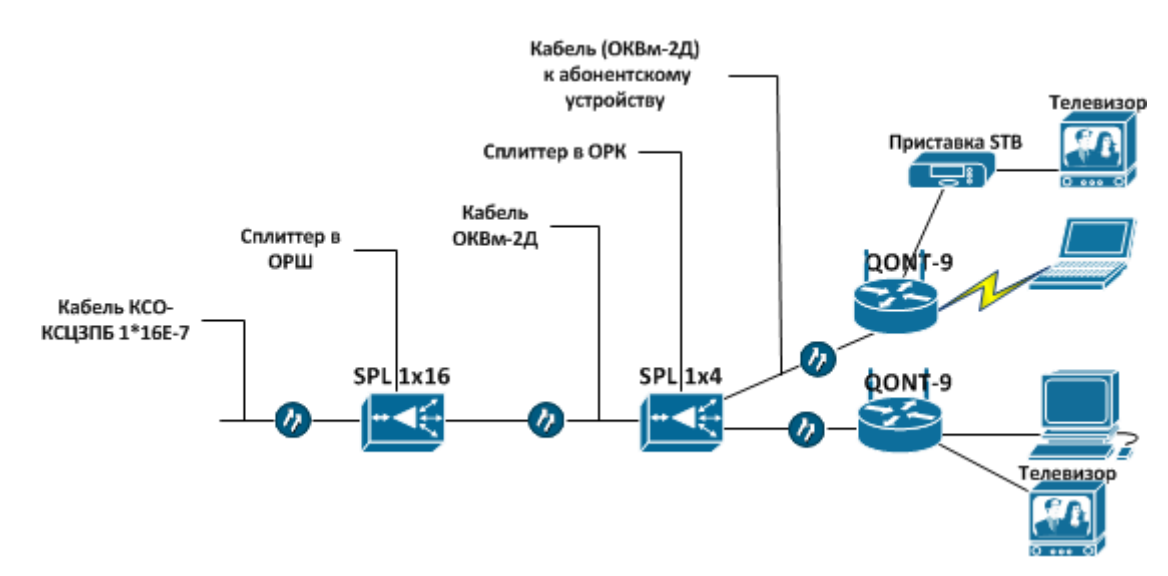

**Рисунок 4.4 – Схема включения абонентского оборудования** 

В зависимости от типа дома, в ОРК и ОРШ могут быть установлены различные сплиттеры, которые адекватно подходят к задаче подключения требуемого количества абонентов.

На рисунке 4.5 приведен вариант схемы прокладки кабеля для организации подключения оборудования в домах.

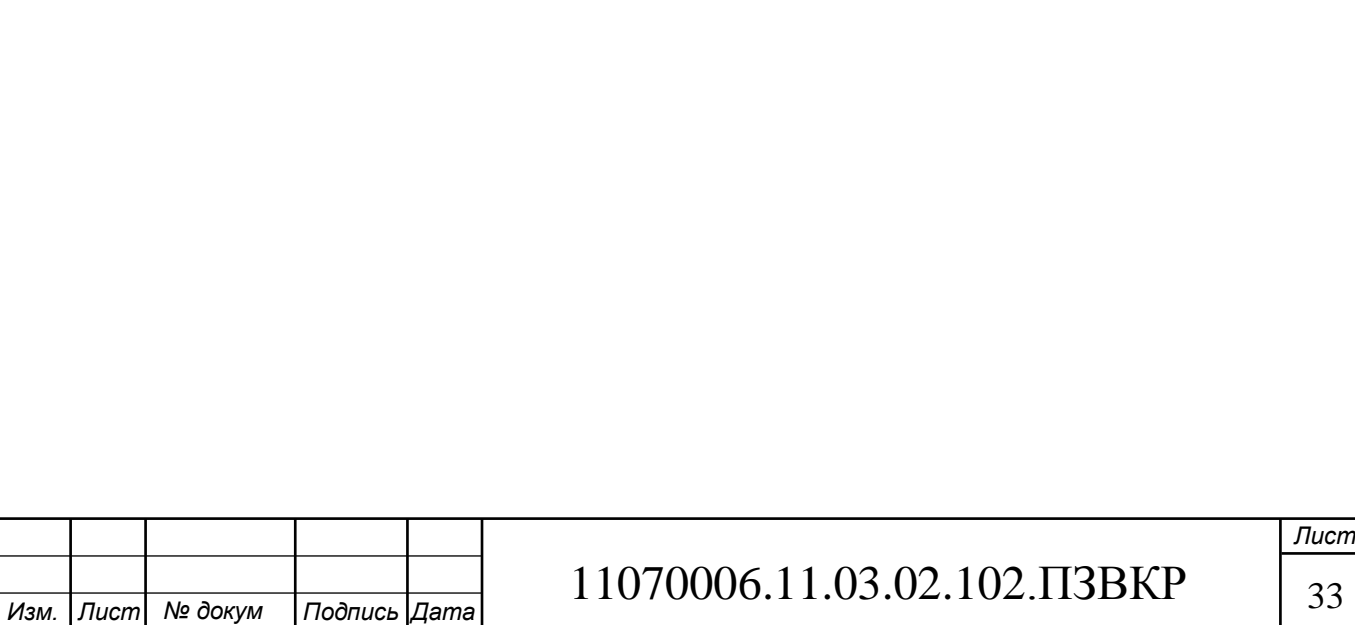

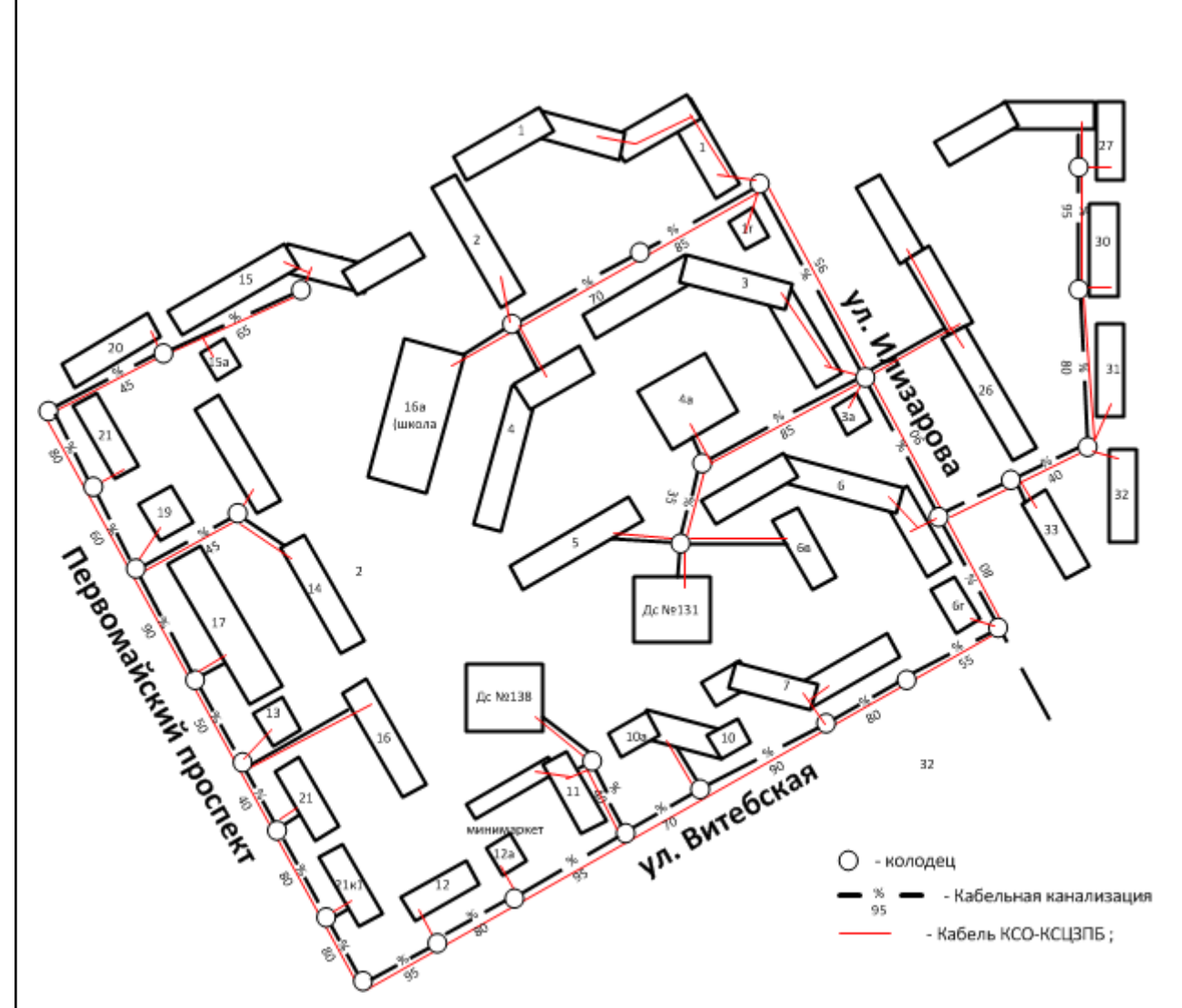

**Рисунок 4.5 – Ситуационная схема трассы прокладки кабеля.**

Кабель прокладывается в соответствии со всеми необходимыми нормами и правилами, согласованно с заинтересованными службами. В месте , где осуществляется отвод кабеля устанавливается муфта, согласно примеру на рисунке 4.2.

При проектировании оптических сетей необходимо проводить расчет оптического бюджета линии. Оптический бюджет мощности определяется как разница между мощностью передатчика (SFP OLT трансивера) и чувствительностью приёмника в ONU. Выбрав оборудование, вычислим оптический бюджет сети:

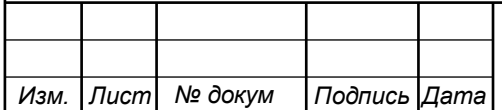

Для Downstream направления (OLT > ONU), выходная мощность OLT составляет +3dBm и чувствительность ONU – 26dBm, следовательно, оптический бюджет для Downstream потока: 3-(-26) = 29 dBm.

Для Upstream направления (ONU > OLT), выходная мощность UNU составляет 0dBm, чувствительность OLT – 29dBm, следовательно, оптический бюджет для Upstream потока: 0-(-29) = 29dBm.

Под оптическим бюджетом потерь подразумевается максимальное затухание сигнала от OLT-а до ONU.

$$
P = F_{(km)} * K + C + Sl + S_p
$$
 (4.1)

Где P - бюджет мощности (максимальные оптические потери в ODN – Optical Distribution Network);

F - протяженность волокна в километрах;

K – затухание на километр;

С - затухание сигнала в оптических коннекторах;

Sl - затухание сигнала в соединениях волокна;

Sp - затухание сигнала в сплиттерах;

Вычислим оптический бюджет самой длинной линии с наибольшим количеством ответвлений. Эта линия составляет 1,2 км по улице и 70 метров в доме, установлена 1 муфта, 1 ОРШ (сплиттер 1х8), 1 ОРК (сплиттер 1х8):

$$
P=1,27+2*0,3++0,4+4*0,2+10+10=23,07dB
$$

Расчет показывает, что оптического бюджета хватает для Upstream и Downstream потоков.

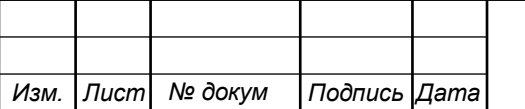

# **5 ТЕХНИКО-ЭКОНОМИЧЕСКОЕ ОБОСНОВАНИЕ ПРОЕКТА**

# **5.1 Расчет капитальных вложений на оборудование и строительномонтажные работы**

Размещение оборудования производится на существующих площадях, поэтому затраты на строительство новых зданий не предусмотрены. Расчет капитальных вложений в оборудование и материалы представлен в таблице 5.1 (данные в таблице взяты из общедоступных электронных ресурсов компаний производителей и дистрибьюторов).

| $N_2 \pi/\pi$            |                  |                                                                   |                  | Стоимость, руб.      |         |  |
|--------------------------|------------------|-------------------------------------------------------------------|------------------|----------------------|---------|--|
|                          |                  | Наименование                                                      | Кол-во<br>единиц | <b>3a</b><br>единицу | всего   |  |
| $\mathbf{1}$             |                  | 2                                                                 | 3                | 4                    | 5       |  |
|                          | 1.               | QSW-9000-04                                                       | 3                | 73 550               | 220650  |  |
|                          | $\overline{2}$ . | QSW-M-9-MU01                                                      | $\overline{3}$   | 81 595               | 244785  |  |
|                          | 3.               | OSW-M-9-8SFP+                                                     | 3                | 180 428              | 541284  |  |
|                          | 4.               | QSW-M-9-04-PWR750-AC                                              | $\overline{3}$   | 24133                | 72399   |  |
|                          | 5.               | QSW-M-9-GP8-GE8                                                   | 9                | 164 339              | 1479051 |  |
|                          | 6.               | <b>OSW-9807</b>                                                   | $\mathbf{1}$     | 160150               | 160150  |  |
|                          | 7.               | QSW-M-98XX-PWR2-AC                                                | $\mathbf{1}$     | 75020                | 75020   |  |
|                          | 8.               | QSW-M-98XX-MC                                                     | $\mathbf{1}$     | 176300               | 176300  |  |
|                          |                  | QSW-M-98XX-4QXS24XS-                                              |                  |                      |         |  |
|                          | 9.               | <b>UH</b>                                                         | 1                | 590400               | 590400  |  |
|                          | 10.              | QSW-M-98XX-48XS-UH                                                | $\mathbf{1}$     | 450400               | 450400  |  |
|                          | 11.              | QPBX-Q500                                                         | 1                | 91000                | 91000   |  |
|                          | 12.              | Сервер Srv T50 D17                                                | $\mathbf{1}$     | 717476               | 717476  |  |
|                          |                  | ПО для биллинга АСР                                               |                  |                      |         |  |
|                          | 13.              | CombiBilling 2.0                                                  | $\mathbf{1}$     | 150000               | 150000  |  |
|                          |                  | Модуль (QSC-SFP+10G10E-                                           |                  |                      |         |  |
|                          | 14.              | 1310                                                              | 100              | 3850                 | 385000  |  |
|                          |                  | Кабель SFP+ Allied Telesis                                        |                  |                      |         |  |
| 15.                      |                  | AT-SP10TW1                                                        | 10               | 9750                 | 97500   |  |
| 16.<br>ИБП UPS 400VA FSP |                  | $\overline{2}$                                                    | 1900             | 3800                 |         |  |
|                          |                  |                                                                   |                  |                      |         |  |
|                          |                  |                                                                   |                  |                      |         |  |
|                          |                  | 11070006.11.03.02.102.IT3BKP<br>Подпись Дата<br>Изм. Лист № докум |                  |                      |         |  |

**Таблица 5.1 – Смета затрат на оборудование и материалы**

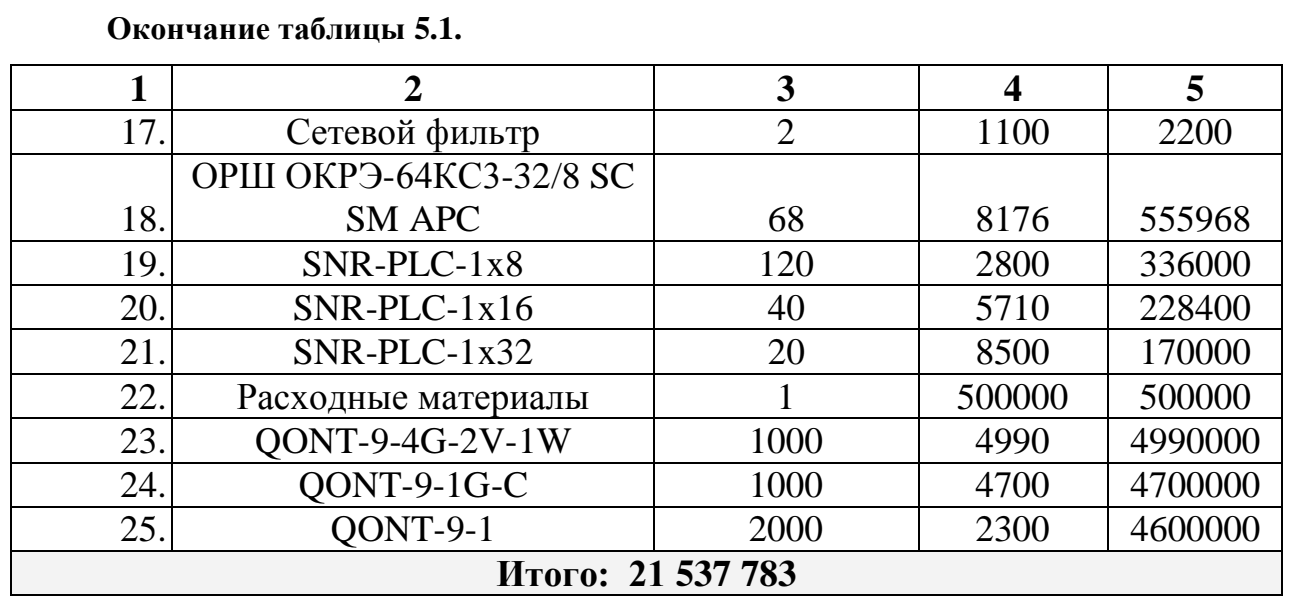

Капитальные затраты на оборудование рассчитываются по формуле:

$$
K_{\sigma\delta\rho\rho} = K_{np} + K_{mp} + K_{\text{cusp}} + K_{nnp}, \text{py6} \tag{5.1}
$$

где *Kпр* – Затраты на приобретение оборудования;

*Kтр* – транспортные расходы (4% от *Kпр* );

*Kсмр* – строительно-монтажные расходы (20% от *Kпр* );

 $K_{\text{imp}}$ — прочие непредвиденные расходы (3% от  $K_{\text{np}}$ ).

 $(1 + 0.04 + 0.2 + 0.03) * 21537783 = 27352985$  $K_{\sigma \sigma \sigma p} = K_{np} + K_{mp} + K_{\sigma \sigma p} + K_{nnp}$ 

Затраты на строительство и ввод в эксплуатацию линейно-кабельных сооружений представлены в таблице 5.2.

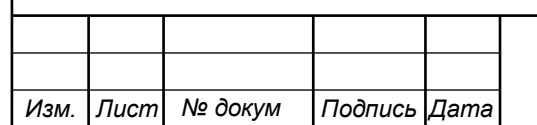

**Таблица 5.2 – Капитальные вложения на строительство и ввод в эксплуатацию линейно-кабельных сооружений**

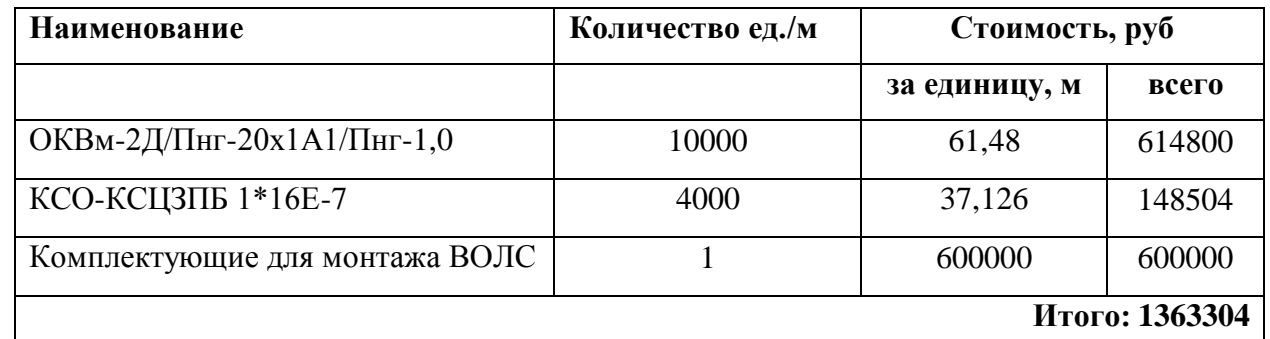

Капитальные затраты на строительство ВОЛС составят:

$$
K_{JKC} = L^*Y, \text{THC. py6} \tag{5.2}
$$

где *Kлкс* – затраты на прокладку кабеля;

L – протяженность кабельной линии;

Y – стоимость 1 км прокладки кабеля;

 $K_{J K C} = 4000 * 500 + 4307 * 800 = 5445600 \text{ pyf}$ 

Расчет проведен исходя из затрат на прокладку кабеля в грунте 300р/метр и внутри дома до коммутатора до абонента 500р/абонент. Суммарные затраты на приобретение оборудования, кабеля и других компонент мультисервисной сети составят:

 $KB = 27352985 + 1363304 + 5445600 = 34161889$  pyő.

### **5.2 Расчет эксплуатационных расходов**

Эксплуатационные расходы это текущие расходы предприятия на производство и предоставление абоненту услуг связи. В состав эксплуатационных расходов входят все расходы на содержание и обслуживание сети. Эксплуатационные расходы по своей экономической сущности выражают

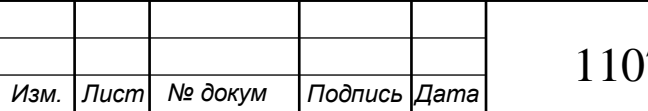

себестоимость услуг связи в денежном выражении.

Эксплуатационные расходы включают в себя:

1. Затраты на оплату труда – необходимо сформировать фонд заработной платы для оплаты труда сотрудников.

2. Единый социальный налог - согласно законодательству РФ определить сумму отчислений в пенсионный фонд и т.д.

3. Амортизация основных фондов – рассчитать отчисления на формирование фонда замены оборудования

4. Материальные затраты и прочие производственные расходы.

**Затраты на оплату труда**. Предполагается, что для обслуживания оборудования потребуется новый персонал, рекомендуемый состав персонала приведен в таблице 5.3.

**Таблица 5.3 – Состав персонала** 

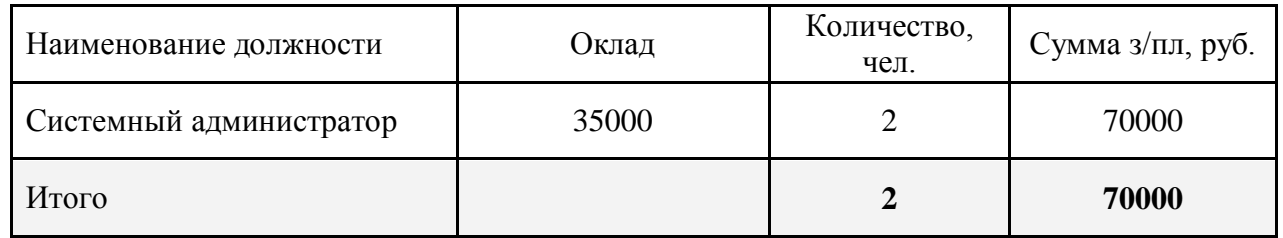

Годовой фонд оплаты труда составит:

$$
\Phi \text{OT} = \sum_{i=1}^{K} (T^* P_i^* I_i)^* 12, p y \delta. \tag{5.3}
$$

где 12 – количество месяцев в году;

Т – коэффициент премии

 $P_i$  – заработная плата работника каждой категории.

 $\Phi$ OT = 70000  $*12 = 840000 \text{ py}$ õ.

**Страховые взносы.** Страховые взносы в 2018 году составляют 30 % от суммы годового заработка

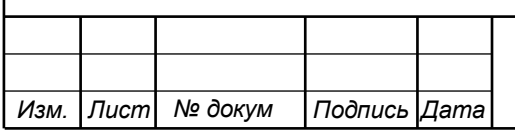

# 11070006.11.03.02.102.ПЗВКР | 39

$$
CB = 0.3 * \Phi OT
$$
 (5.4)  
 
$$
\Phi OT = 70000 * 0.3 * 12 = 252000 \text{ py5.}
$$

**Амортизационные отчисления.** Эти отчисления на содержание производственных фондов компании, т.е. на замену/ремонт оборудования. Этот показатель рассчитывается с помощью утвержденных норм амортизационных отчислений. В проекте этот показатель вычислен относительно срока службы оборудования:

$$
AO = T/F \tag{5.5}
$$

где *T –* стоимость оборудования;

*F* – срок службы оборудования.

$$
AO = 21537783/15 = 1435853 \text{ py6}.
$$

**Затраты на оплату электроэнергии** определяются в зависимости от мощности станционного оборудования:

$$
3u = T^*24^*365^*P, \text{ py6} \tag{5.5}
$$

где *Т* = 3,8 руб./кВт – тариф на электроэнергию

*Р* =1 кВт – суммарная мощность установок.

Тогда, затраты на электроэнергию составят

*Изм. Лист № докум Подпись Дата*

$$
3_{\text{H}} = 3.8 \times 24 \times 365 \times 1 = 33288
$$
, py6.

**Прочие расходы.** Прочие расходы предусматривают общие производственные (3<sub>np</sub>) и эксплуатационно-хозяйственные затраты (3<sub>эк</sub>):

$$
3_{np} = 0.05 * \Phi \text{OT}
$$
 (5.6)

*Лист*

11070006.11.03.02.102.ПЗВКР | 40

$$
3_{\alpha} = 0.07 \cdot \text{QOT} \tag{5.7}
$$

Подставив значения в формулы (5.7) и (5.8) , получается:

 $3_{np} = 0.05 * 840000 = 42000, \text{ py6}.$ 

 $3_{\alpha} = 0.07 * 840000 = 58800, \text{ py6}.$ 

Таким образом, вычисляются прочие расходы:

 $3$ прочие = 58800 + 42000 = 100800, руб.

Результаты расчета годовых эксплуатационных расчетов сводятся в таблицу 5.4

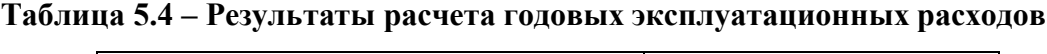

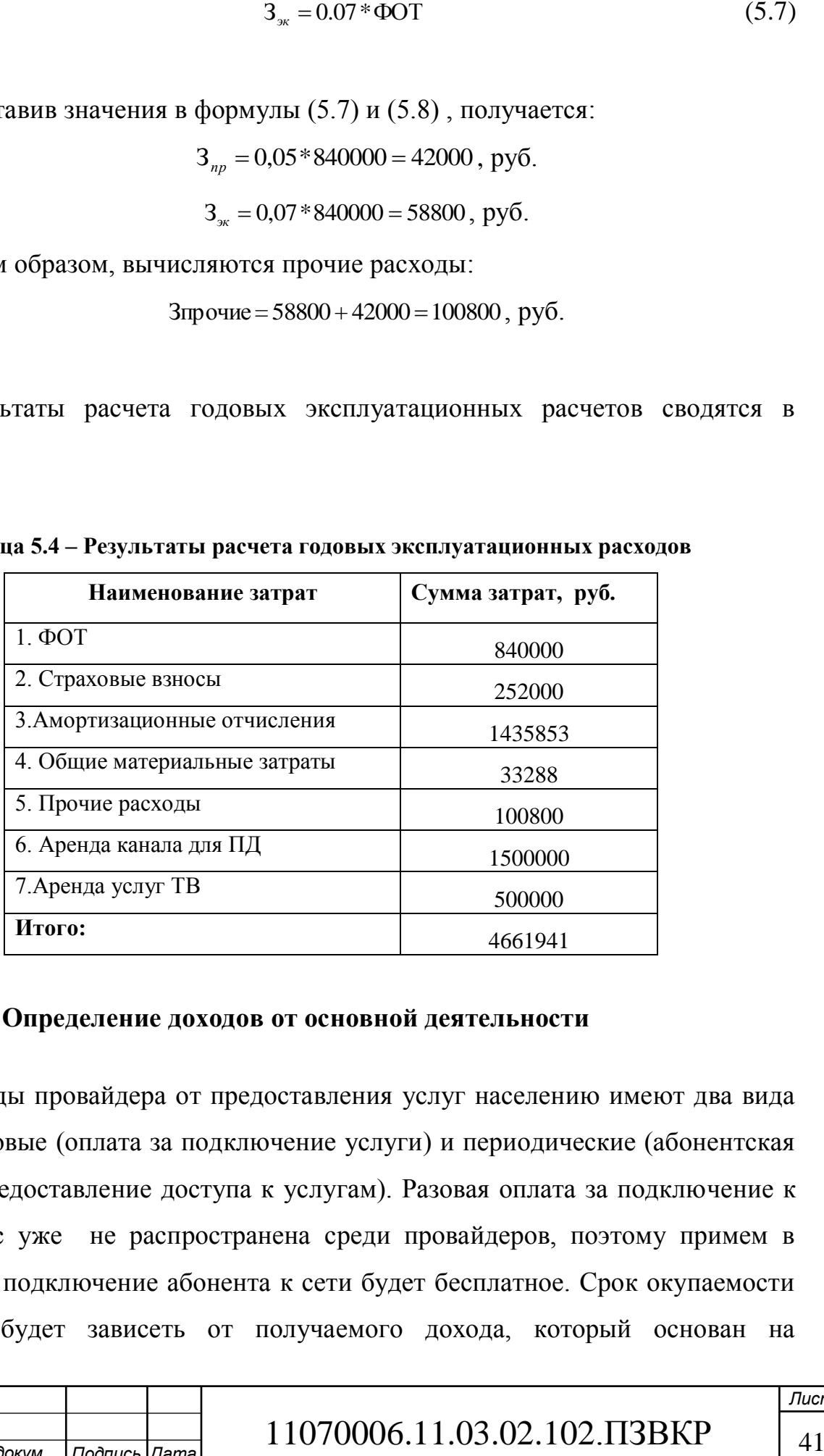

### **5.3 Определение доходов от основной деятельности**

Доходы провайдера от предоставления услуг населению имеют два вида – единоразовые (оплата за подключение услуги) и периодические (абонентская плата за предоставление доступа к услугам). Разовая оплата за подключение к сети сейчас уже не распространена среди провайдеров, поэтому примем в расчет, что подключение абонента к сети будет бесплатное. Срок окупаемости вложений будет зависеть от получаемого дохода, который основан на

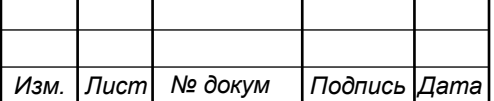

количестве подключенных абонентов. Предполагаемое количество абонентов, которое будет подключаться к сети в определенный период, приведено в таблице 5.5.

|                    | Доступ к сети<br>Интернет |      | <b>IP-TV</b> |          | <b>IP-телефония</b>           |      | <b>VOD</b> |                  |
|--------------------|---------------------------|------|--------------|----------|-------------------------------|------|------------|------------------|
| Год                | $\Phi$ из.                | Юр.  | $\Phi$ из.   | Юp.      | $\Phi$ <sub><i>H</i>3</sub> . | Юр.  | Физ.       | Юр.              |
|                    | лица                      | лица | лица         | лица     | лица                          | лица | лица       | лица             |
|                    | 1273                      | 45   | 764          | 10       | 150                           | 30   | 100        | 0                |
| $\overline{2}$     | 1909                      | 20   | 1018         | $\theta$ | 165                           | 0    | 80         | $\overline{0}$   |
| 3                  | 1061                      |      | 764          |          | 110                           | 0    | 54         | $\theta$         |
|                    |                           |      |              |          |                               |      |            |                  |
| Всего<br>абонентов | 4242                      | 65   | 2546         | 10       | 425                           | 30   | 254        | $\boldsymbol{0}$ |

**Таблица 5.5 – Количество подключаемых абонентов по годам**

Расчет окупаемости будет проводится при условии полного подключения абонентов за 3 года. В первый год планируется подключить минимум 50% от общего количества абонентов. Предполагается, что юридические лица будут заинтересованы в подключении всего спектра услугам.

Проанализировав, тарифные планы конкурентов, были выбраны следующие цены на услуги: Доступ к сети Интернет: юридические лица - 1500, физические лица – 400 за 50 Мбит/с; услуга IP-TV: юридические лица - 800, физические лица - 200; услуга IP-телефония: юридические лица - 300, физические лица – 150 (цены указаны в рублях). Примем в расчет, что услугой видео по запросу абоненты будут пользоваться активно и тратить на это будут около 100 рублей в месяц. Устройства ONU будут предлагаться в аренду пользователям на 3 года, предполагается что за 3 года этой услугой воспользуется 70% пользователей, таким образом, за год доход от аренды составит 3334333 рублей (учитывается рассрочка без наценки). На основании определенной цены за услуги проведен расчет ежегодного дохода.

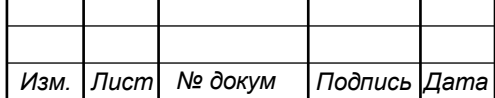

## 11070006.11.03.02.102.ПЗВКР | 42

|     | Доход, руб. |          |
|-----|-------------|----------|
| Год | За месяц    | За год   |
|     | 1084224     | 16345021 |
|     | 1488126     | 21191845 |
|     | 853380      | 13574893 |

**Таблица 5.6 –Доходы от основной деятельности за первые 3 года.**

На основании расчетов предполагаемого дохода за год определим основные экономические показатели проекта.

### **5.4 Определение оценочных показателей проекта**

Экономические показатели, которые необходимо рассчитать, это срок окупаемости, индекс рентабельности, внутренняя норма доходности.

Срок окупаемости можно оценить при использовании расчета чистого денежного дохода ( *NPV* ), который показывает величину дохода на конец i-го периода времени. Метод основан на сопоставлении величины исходных инвестиций ( *IC* ) с общей суммой дисконтированных чистых денежных поступлений ( *PV* ) за весь расчетный период. Иными словами этот показатель представляет собой разность дисконтированных показателей доходов и инвестиций, рассчитывается по формуле (5.9):

$$
NPV = PV - IC \tag{5.8}
$$

где *PV* – денежный доход, рассчитываемый по формуле (5.10);

*IC* – отток денежных средств в начале n-го периода, рассчитываемый по формуле (5.11).

$$
PV = \sum_{n=1}^{T} \frac{P_n}{(1+i)^n}
$$
 (5.9)

где *P<sup>n</sup>* – доход, полученный в *n*-ом году, i – норма дисконта, Т – количество лет, для которых производится расчет.

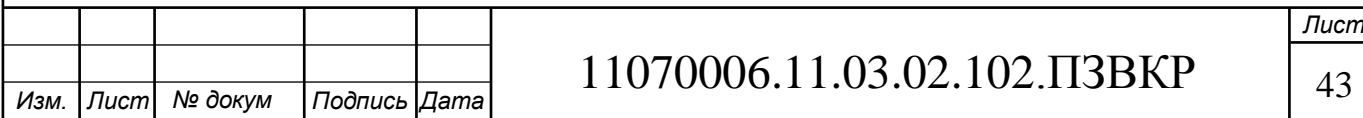

$$
IC = \sum_{n=1}^{m} \frac{I_n}{(1+i)^{n-1}}
$$
(5.10)

|                |                                 | $IC = \sum_{n=1}^{\infty} \frac{n}{(1+i)^{n-1}}$ |                                                                                                    | (5.10)   |                                                                             |
|----------------|---------------------------------|--------------------------------------------------|----------------------------------------------------------------------------------------------------|----------|-----------------------------------------------------------------------------|
|                |                                 |                                                  |                                                                                                    |          | где $I_n$ – инвестиции в n-ом году, i – норма дисконта, m – количество лет, |
|                |                                 | в которых производятся выплаты.                  |                                                                                                    |          |                                                                             |
|                |                                 |                                                  |                                                                                                    |          | Следует обратить внимание, что при наличии года на ввод сети в              |
|                |                                 |                                                  | эксплуатацию, первым годом при расчете IC (n=1) будет именно нулевой год.                                                                                                    |          |                                                                             |
|                |                                 |                                                  |                                                                                                    |          | Ставка дисконта — это ожидаемая ставка дохода на вложенный капитал в        |
|                |                                 |                                                  |                                                                                                    |          |                                                                             |
|                |                                 |                                                  |                                                                                                    |          | сопоставимые по уровню риска объекты инвестирования на дату оценки.         |
|                |                                 |                                                  |                                                                                                    |          | Примем ставку дисконта равную 15%. В таблице 5.7 приведен расчет            |
|                |                                 |                                                  |                                                                                                    |          | дисконтированных доходов и расходов, а также чистый денежный доход с        |
|                |                                 |                                                  |                                                                                                    |          | учетом дисконтирования, параметр $P_n$ показывает доход, полученный за      |
|                | текущий год.                    |                                                  |                                                                                                    |          |                                                                             |
|                |                                 |                                                  |                                                                                                    |          |                                                                             |
|                |                                 |                                                  | Таблица 5.7 - Оценка экономических показателей проекта с учетом дисконта                                                                                                    |          |                                                                             |
| Год            | ${\bf P}$                       | <b>PV</b>                                        | $\mathbf I$                                                                                                    | IC       | <b>NPV</b>                                                                  |
| $\overline{0}$ | $\overline{0}$                  | $\Omega$                                         | 38823830                                                                                                    | 38823830 | -38823830                                                                   |
| $\mathbf{1}$   | 16345021                        | 14213062                                         | 4661941                                                                                                    | 42877692 | $-28664630$                                                                 |
| 2              | 37536866                        | 42596325                                         | 4661941                                                                                                    | 46402789 | -3806464                                                                    |
| $\overline{3}$ | 51111759                        | 76203136                                         | 4661941                                                                                                    | 49468091 | 26735046                                                                    |
| $\overline{4}$ | 51111759                        | 105426451                                        | 4661941                                                                                                    | 52133571 | 53292880                                                                    |
| 5              | 51111759                        | 130838028                                        | 4661941                                                                                                    | 54451379 | 76386649                                                                    |
| 6              | 51111759                        | 152935052                                        | 4661941                                                                                                    | 56466865 | 96468187                                                                    |
| $\overline{7}$ | 51111759                        | 172149855                                        | 4661941                                                                                                    | 58219461 | 113930394                                                                   |
|                | времени, так и без его участия. |                                                  | Определим срок окупаемости (PP), т.е. период времени от момента<br>старта проекта до момента, когда доходы от эксплуатации становятся равными<br>первоначальным инвестициям и может приниматься как с учетом фактора |          |                                                                             |
|                |                                 |                                                  |                                                                                                    |          |                                                                             |
|                |                                 |                                                  | Точный срок окупаемости можно рассчитать по формуле:                                                                                                    |          |                                                                             |
|                |                                 |                                                  |                                                                                                    |          |                                                                             |
|                |                                 |                                                  |                                                                                                    |          |                                                                             |
|                |                                 |                                                  |                                                                                                    |          |                                                                             |
|                |                                 |                                                  |                                                                                                    |          | Лисі                                                                        |
|                |                                 | $\sqrt{5.0}$ guch $\sqrt{7.0}$                   | 11070006.11.03.02.102. T3BKP                                                                                                    |          |                                                                             |

**Таблица 5.7 – Оценка экономических показателей проекта с учетом дисконта**

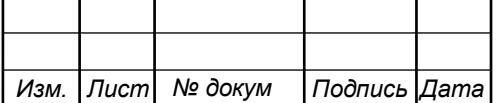

$$
PP = T + \left| NPV_{n-1} \right| / (\left| NPV_{n-1} \right| + NPV_n)
$$
\n(5.11)

где Т – значение периода, когда чистый денежный доход меняет знак с «-» на «+»; *NPV*<sub>n</sub> – положительный чистый денежный доход в n году;  $NPV_{n-1}$  – отрицательный чистый денежный доход по модулю в n-1 году.

$$
PP = 3 + 3806464(3806464 + 26735046) = 3,12 = 3
$$
 года 2 necesца

Индекс рентабельности - относительный показатель, характеризующий отношение приведенных доходов приведенным на ту же дату инвестиционным расходам.

$$
PI = \sum_{n=1}^{T} \frac{P_n}{(1+i)^n} / \sum_{n=1}^{m} \frac{I_n}{(1+i)^{n-1}}
$$
(5.12)

Индекс рентабельности на момент окупаемости (4 год эксплуатации) проекта составит:

$$
PI = 76203136/49468091 = 1,54 = 54\%
$$

 $NPV_{n-1}|+NPV_n$ ) (5.11)<br>
огда чистый денежный доход меняет знак с<br>
ий чистый денежный доход в n году;  $NPV_{n-1}$  –<br>
доход по модулю в n-1 году.<br>
3464+26735046) = 3,12=3 года 2 месяца<br>
тпосительный показатель, характеризующи Внутренняя норма доходности ( *IRR* ) – норма прибыли, порожденная инвестицией. Это та норма прибыли, при которой чистая текущая стоимость инвестиции равна нулю, или это та ставка дисконта, при которой дисконтированные доходы от проекта равны инвестиционным затратам. Внутренняя норма доходности определяет максимально приемлемую ставку дисконта, при которой можно инвестировать средства без каких-либо потерь для собственника.

Оценка показателя *IRR* позволяет оценить целесообразность решений инвестиционного характера, уровень рентабельности которых не ниже цены капитала. Чем выше *IRR* , тем больше возможностей у предприятия в выборе

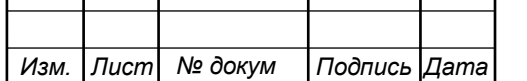

источника финансирования. *IRR* показывает ожидаемую норму доходности (рентабельность инвестиций) или максимально допустимый уровень инвестиционных затрат в оцениваемый проект. *IRR* должен быть выше средневзвешенной цены инвестиционных ресурсов:

$$
IRR > i \tag{5.13}
$$

где i – ставка дисконтирования

Расчет показателя **IRR** осуществляется путем последовательных итераций. В этом случае выбираются такие значения нормы дисконта  $i_1$  и  $i_2$ , чтобы в их интервале функция *NPV* меняла свое значение с «+» на «–», или наоборот. Далее по формуле делается расчет внутренней нормы доходности:

$$
IRR = i_1 + \frac{NPV_1}{NPV_1 - NPV_2}(i_2 - i_1)
$$
\n(5.14)

где 1 *i* – значение табулированного коэффициента дисконтирования, при котором  $NPV > 0$ ;  $i_{2}$  – *i* – значение табулированного коэффициента дисконтирования, при котором *NPV* < 0.

Для данного проекта:  $i_1 = 15$ , при котором  $NPV_1 = 2673504568 \text{ py6.};$  $i_2$  = 50 при котором *NPV*<sub>2</sub> = -2661123 руб.

Следовательно, расчет внутренней нормы доходности будет иметь вид:

 $IRR = 15 + 26735045.68 / 26735045.68 - (-2661123)*(50 - 15) = 46.8$ 

Таким образом, внутренняя норма доходности проекта составляет 46,8 %, что больше цены капитала, которая рассматривается в качестве 15%, таким

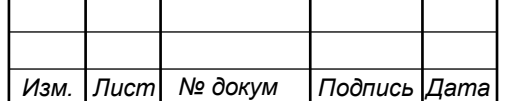

## 11070006.11.03.02.102.ПЗВКР | 46

образом, проект следует принять.

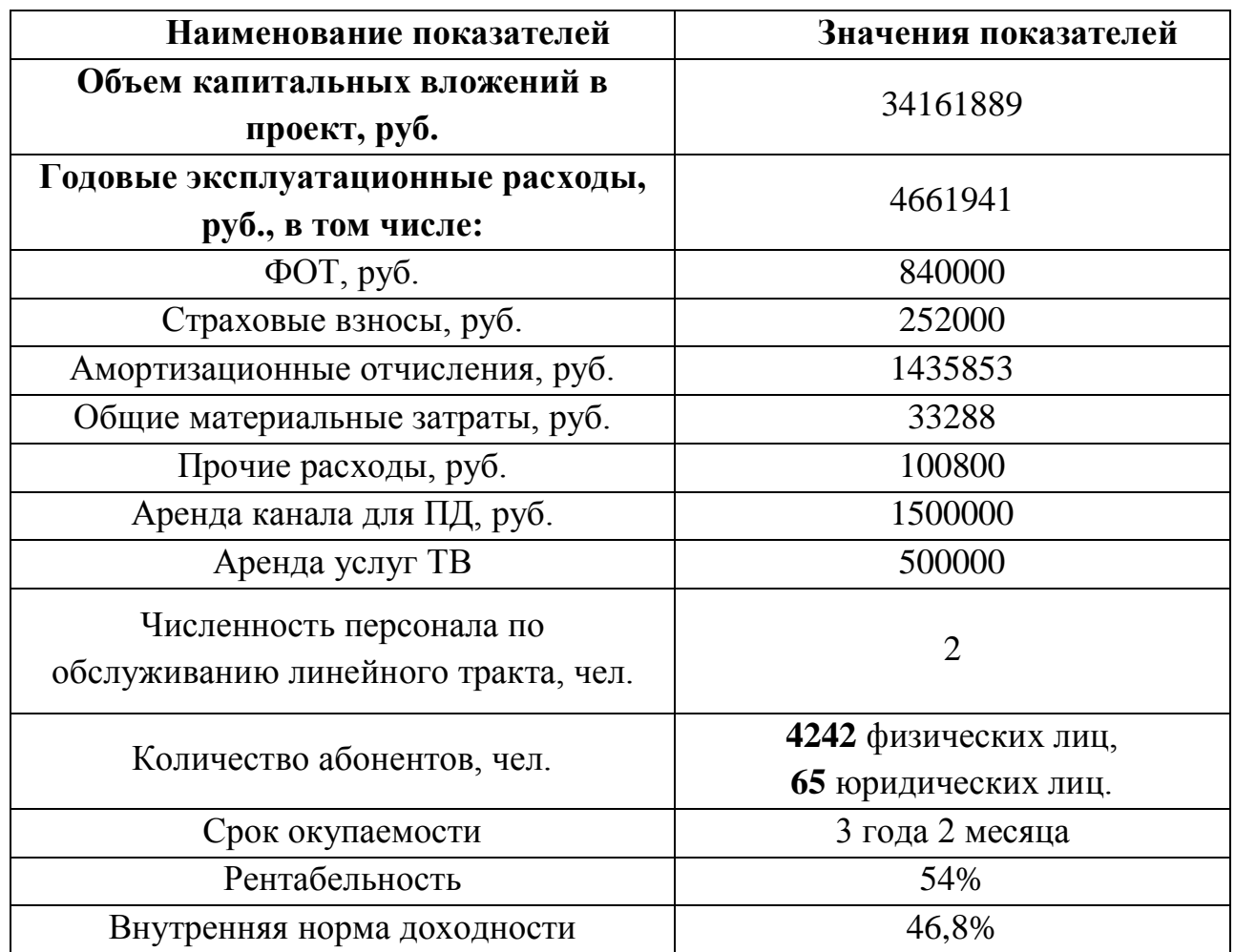

### **Таблица 5.8 – Основные технико-экономические показатели проекта**

Расчеты экономических показателей проекта подтверждают инвестиционную привлекательность проекта телекоммуникационной сети в целом. Окупаемость проекта не превышает 4 лет с момента начала эксплуатации.

Проект может иметь меньшие показатели при условии отказа пользователей от аренды устройств, в этом случае необходимо закупать ONU партиями, чтобы минимизировать риски на ненужные затраты. При реализации проекта крупными провайдерами города, затраты на аренду каналов и обслуживающий персонал не будут учитываться.

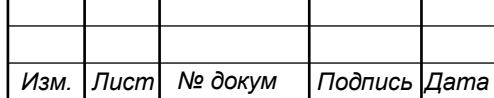

# **6 МЕРЫ ПО ОБЕСПЕЧЕНИЮ ОХРАНЫ ТРУДА, ТЕХНИКА БЕЗОПАСНОСТИ И ОХРАНА ОКРУЖАЮЩЕЙ СРЕДЫ**

Соблюдение мер по охране труда, технике безопасности, а также охраны окружающей среды являются важными аспектами в деятельности предприятия [26-33]. За несоблюдение каких-либо условий, которые могут повлечь за собой нанесение вреда здоровью сотрудника, либо окружающей среды предусмотрены наказания для работодателя как по административному законодательству (штрафы), так и вплоть до уголовной ответственности для отдельных лиц в случае серьезных нарушений.

Поэтому на каждом предприятии имеются отделы и управлении, которые следят за исполнением сотрудниками всех норм и правил. Все нормы и правила приведены в существующем законодательстве РФ, поэтому подробно их описывать не имеет смысла. Далее будут приведены отдельные выдержки из действующих правил с указанием документа первоисточника.

К самостоятельной работе связистом-ремонтником допускаются лица не моложе 18 лет, имеющие соответствующую квалификацию, прошедшие вводный инструктаж и первичный инструктаж на рабочем месте по охране труда, имеющие квалификационную группу по электробезопасности не ниже III.

Работник не прошедший своевременно повторный инструктаж по охране труда (не реже одного раза в 3 месяца), не должен приступать к работе.

Работник обязан соблюдать Правила внутреннего трудового распорядка, установленные в организации, не допускать нарушения трудовой и производственной дисциплины.

Работник не должен приступать к выполнению разовых работ, не связанных с его прямыми обязанностями по специальности, без прохождения целевого инструктажа.

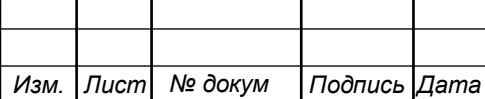

Заметив нарушение требований правил и норм по охране труда другим работником, работник должен предупредить его о необходимости их соблюдения.

Перед началом работ связист-ремонтник обязан получить оформленный наряд-допуск на проведение:

- работ в подземных смотровых устройствах (кабельных колодцах, коллекторах);

- огневых работ;

- работ на кабелях с напряжением дистанционного питания;

- работ на опорах при нахождении на высоте более 5 м;

- работ на кабельных линиях передачи, подверженных влиянию электрифицированных железных дорог.

Надеть специальную одежду, подготовить средства индивидуальной защиты; проверить исправность инструмента, приспособлений и средств защиты, необходимых для выполнения данной работы; проверить рабочее место и подходы к нему на соответствие требованиям безопасности; поставить необходимые защитные ограждения и вывесить предупреждающие плакаты.

Обо всех недостатках и неисправностях инструмента, приспособлений и защитных средств, обнаруженных при осмотре, необходимо доложить руководителю работ для принятия мер к их устранению или замене.

Перед стойками оборудования, которые имеют напряжение 220 В, распределительными щитками, АТС координатной системы должны быть положены диэлектрические коврики. На чехлах оборудования, закрывающих контакты, к которым подведено напряжение 220 В, должен быть нанесен знак электрического напряжения (красная стрела). При работе на стремянках вблизи питающих шин в зале АТС запрещается касаться шин питания и других токоведущих частей.

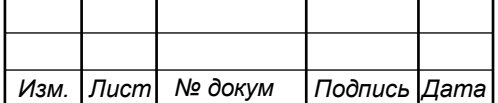

Снятие приборов со штатива и чистка контактного поля (рабочего места) прибора производится при выключенном напряжении (снятом индивидуальном предохранителе).

В случае возникновения аварийной ситуации следует:

- прекратить все работы, не связанные с ликвидацией аварии;

- о случившемся сообщить непосредственному руководителю;

- обеспечить вывод людей из опасной зоны, если есть опасность для их здоровья и жизни;

- принять меры по оказанию первой помощи (если есть потерпевшие);

- принять меры по предотвращению развития аварийной ситуации и воздействия травмирующих факторов на других лиц;

- осуществлять другие действия, предусмотренные планом локализации и ликвидации инцидентов и аварий или планом действия при ЧС структурного подразделения.

При пожаре следует вызвать подразделение по чрезвычайным ситуациям, сообщить о происшедшем непосредственному руководителю, принять меры по тушению пожара имеющимися средствами пожаротушения. Применение воды и пенных огнетушителей для тушения находящегося под напряжением электрооборудования недопустимо. Для этих целей используются углекислотные и порошковые огнетушители.

При несчастном случае необходимо:

- немедленно безопасно прекратить работу;

- соблюдая личную безопасность освободить пострадавшего от действия травмирующего фактора;

- оказать первую доврачебную помощь, вызвать скорую медицинскую помощь (номер телефона 103);

- принять меры по предотвращению травмирования других лиц;

- сообщить о происшествии непосредственному руководителю или иному должностному лицу подразделения или предприятия (диспетчеру);

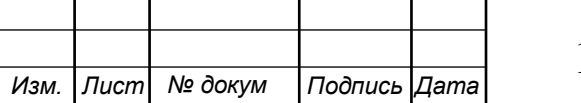

## **ЗАКЛЮЧЕНИЕ**

В результате выполнения ВКР были разработаны рекомендации по реализации проекта интегрированной мультисервисной сети связи в шестом микрорайоне г. Курган.

Пояснительная записка содержит описание инфраструктуры шестого микрорайона г.Курган с описанием количества потенциальных абонентов (физических и юридических лиц), описание предлагаемых услуг (IP-телефония, IPTV, VoD(видео по запросу), доступ к сети Интернет) и предполагаемый процент их проникновения (оценка спроса). Также в первой главе уделено внимание анализу присутствующих провайдеров и их тарифных планов. Сформулированы требования к мультисервисной сети связи.

Во второй главе приведено описание существующей телекоммуникационной сети и ее основные недостатки. На основании проведенного анализа сформулировано решение о проектировании мультисервисной сети по технологии GPON, это в первую очередь обусловлено перспективой возможной интеграции к существующей сети крупного провайдера.

В третей главе приведены расчеты нагрузок, которые будут создаваться абонентами при пользовании предложенными услугами.

Четвертая глава содержит описание оборудования, проект мультисервисной сети на базе технологии GPON. Проект включает в себя схему МСС, план прокладки оптического кабеля по территории района, план использования оптических муфт, схему размещения оборудования в доме и схему включения абонентского оборудования, расчет оптического бюджета.

Оборудование выбрано компании Qtech, т.к. оно имеет модульное исполнение, имеет все необходимые документы и разрешения, стоимость его не превосходит аналоги.

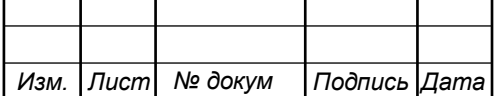

В пятой главе проведен расчет затрат на приобретение оборудования и обслуживание сети, а также проведен расчет экономических показателей проекта. Проведенные расчеты показали необходимость 34 млн. рублей на реализацию проекта, годовые затраты 4,7 млн. рублей, проект будет приносить прибыль на 3 году эксплуатации, рентабельность на момент окупаемости 54%. В главе также описаны возможные риски при реализации проекта, которые могут сказаться на экономических показателях.

В проекте указаны мероприятия, связанные со строительством кабельных линий связи, а также мероприятия по технике безопасности и охране труда при эксплуатации оборудования и при проведении монтажных работ.

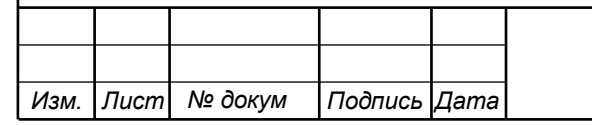

## **СПИСОК ИСПОЛЬЗОВАННЫХ ИСТОЧНИКОВ**

1. Официальный сайт г. Курган / [Электронный ресурс] URL:https://www.kurgan-city.ru/city/ (дата обращения 22.03.2018)

2. Информация о г. Курган / [Электронный ресурс] URL:https://ru.wikipedia.org/wiki/Заозёрный\_(Курган)/ (дата обращения 22.03.2018)

3. Тарифы провайдера ПАО «Ростелеком» / [Электронный ресурс] URL:https://kurgan.rt.ru/packages/tariffs (дата обращения 22.04.2018)

4. Тарифы провайдера Орбител / [Электронный ресурс] URL:http://orbitel.ru/inettv/ (дата обращения 22.04.2018)

5. Тарифы провайдера Берилл / [Электронный ресурс] URL:http://kurgan.tv/tarify/ (дата обращения 22.04.2018)

6. Тарифы провайдера Интерсвязь / [Электронный ресурс] URL:https://kurgan.is45.ru/home/internet/tariffs/ (дата обращения 21.04.2018)

7. Филимонов А. Построение мультисервисных сетей Ethernet [текст] / А.Филимонов // Изд.: БХВ-Петербург, 2007г. 530с.

8. Смирнова Е.В. . Технологии современных сетей Ethernet. Методы коммутации и управления потоками данных [текст] / Е.В. Смирнова, П.В. Козик // Изд.: БХВ-Петербург, 2012г. 272с

9. Кузьменко Н.Г. . Компьютерные сети и сетевые технологии [текст] / Н.Г. Кузьменко // Изд.: Наука и техника, 2013г. 368с

10. Максимов Н.В. Архитектура ЭВМ и вычислительных систем [текст] / Н.В. Максимов, Т.Л. Партыка, И.И. Попов // Изд.: НИЦ ИНФРА-М, 2016г. 512с

11. Олифер В.Г. Компьютерные сети. Принципы, технологии, протоколы [текст] / В.Г. Олифер, Н.А. Олифер // Изд.: Питер, 2016г. 992с.

12. Куроуз Д. Компьютерные сети. Нисходящий подход [текст]/ Д. Куроуз, К. Росс// 6-е изд. - М.: 2016. — 912 с

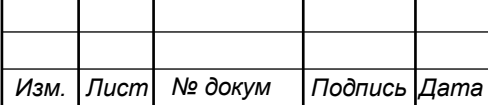

13. Семенов А.Б. Волоконно-оптические подсистемы современных СКС [текст] / А.Б. Семенов // Изд.: ДМК Пресс, Компания АйТи. – 2014.г. 632с.

14. Роджер Л. Фриман Волоконно-оптические системы связи [текст] / Роджер Л. Фриман // Изд.: Техносфера. 2007г. 514с.

15. Дмитриев С. Волоконно-оптическая техника. Современное состояние и новые перспективы [текст]/ С. Дмитриев, Н. Слепов // Изд.: Техносфера. – 2010г. 608с.

16. Цуканов В.Н. Волоконно-оптическая техника. Практическое руководство [текст]/ В.Н. Цуканов, М.Я. Яковлев // Изд.:Инфра-Инженерия – 2014г. 304с

17. Скляров О.К. Волоконно-оптические сети и системы связи [текст]/ О.К. Скляров // Изд.: Лань – 2010г. 272с

18. Листвин В.Н. DWDM-системы [текст]/ В.Н. Листвин, В.Н. Трещиков // Изд.: Техносфера – 2015г. 296с

19. Никульский И.Оптические интерфейсы цифровых коммутационных станций и сети доступа [текст]/ И. Никульский // Изд.: Техносфера – 2006г. 256с

20. Гольдштейн Б.С. Сети связи пост-NGN [текст]/Б.С. Гольдштейн, А.Е. Кучерявый// Изд.: БХВ-Петербург – 2013г. 160с

21. Технические характеристики QSW-9000-04 [Электронный ресурс]/ URL:http://www.qtech.ru/catalog/gponolt/219/info.html/ (дата обращения 29.04.2018)

22. Технические характеристики QSW-98XX [Электронный ресурс]/ URL:http://www.qtech.ru/catalog/corporate/521/info.htm / (дата обращения 28.04.2018)

23. Технические характеристики QPBX-Q500 [Электронный ресурс]/ URL:http://www.qtech.ru/catalog/ipats/662/info.htm / (дата обращения 29.04.2018)

24. Технические характеристики кабеля КСО-КСЦЗПБ 1\*16Е-7 [Электронный ресурс]/ URL:https://optikcable.ru/katalog/bronirovannyy-v-grunt-i-

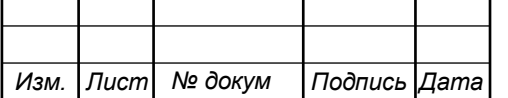

kanalizatsiyu-kso-kstszpb/bronirovannyy-opticheskiy-kabel-kso-kstszpb-1-16e-4/ (дата обращения 05.05.2018)

25. Технические характеристики кабеля ОКВм-2Д/Пнг-20х1А1/Пнг-1,0 [Электронный ресурс]/ URL:https://pronet-grupp.ru/okvm-2d-png-20kh1a1-png-1- 0/ (дата обращения 05.05.2018)

26. Руководство по строительству линейных сооружений местных сетей связи [текст]/Минсвязи России - АООТ «ССКТБ-ТОМАСС» - М. 1996г. 736с.

27. Руководство по строительству линейных сооружений магистральных и внутризоновых кабельных линий связи [текст]/М-во связи СССР. - М.: Радио и связь, 1986г. 1025с.

28. Приказ от 24 января 1994 г. N 18 «Об утверждении нового положения об организации работы по охране труда на предприятиях, в учреждениях и организациях, подведомственных министерству связи российской федерации» [Электронный ресурс]/ URL[:http://www.referent.ru/1/35512](http://www.referent.ru/1/35512) (дата обращения 25.05.2018)

29. Постановление от 8 февраля 2000 г. N 14 «Об утверждении рекомендаций по организации работы службы охраны труда в организации» [Электронный ресурс]/ URL[:www.government-nnov.ru/?id=71330](http://www.government-nnov.ru/?id=71330) (дата обращения 25.05.2018)

30. Порядок обучения по охране труда и проверки знаний требований охраны труда работников организаций. №4209, Москва, 2003.

31. Гигиенические требования к персональным электронновычислительным машинам и организации работы. СанПиН 2.2.2/2.4.1340-03, Москва, 2003.

32. Правила по охране труда при работе на линейных сооружениях кабельных линий передачи. ПОТ РО-45-009-2003, Москва, 2003.

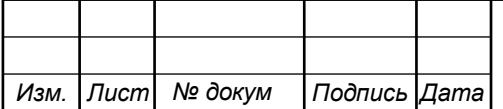

33. Межотраслевые правила по охране труда (правила безопасности) при эксплуатации электроустановок. ПОТ РМ-016-2001. РД 153-34.0-03.150-00, Москва, 2001.

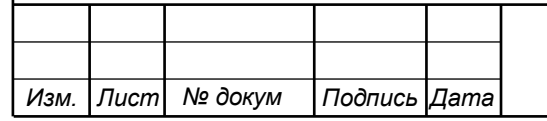

# 11070006.11.03.02.102.ПЗВКР 56

Выпускная квалификационная работа выполнена мной совершенно самостоятельно. Все использованные в работе материалы и концепции из опубликованной научной литературы и других источников имеют ссылки на них.

«\_\_\_» \_\_\_\_\_\_\_\_\_\_\_\_\_\_\_\_ \_\_\_\_\_ г.

\_\_\_\_\_\_\_\_\_\_\_\_\_\_\_\_\_\_\_\_\_\_\_\_\_\_ \_\_\_\_\_\_\_\_\_\_\_\_\_\_\_\_\_\_\_\_\_ *(подпись) (Ф.И.О.)*